# **PyFunctional Documentation**

*Release 1.3.0*

**Pedro Rodriguez**

**May 31, 2023**

# **Contents**

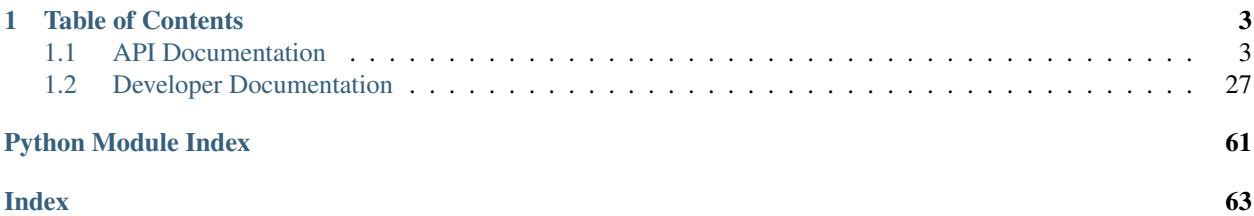

Welcome to the *PyFunctional* documentation. For a tutorial of how to use this package you should visit [pyfunc](http://pyfunctional.pedro.ai/)[tional.pedro.ai.](http://pyfunctional.pedro.ai/)

The documentation on this site should primarily be used as an API reference. The Streams documentation covers ways to read data into *PyFunctional* while the Transformations and Actions documentations covers the available operators.

# CHAPTER<sup>1</sup>

# Table of Contents

# <span id="page-6-4"></span><span id="page-6-1"></span><span id="page-6-0"></span>**1.1 API Documentation**

# **1.1.1 Streams API**

The streams API enables you to read data into *PyFunctional*. The *seq* function imported with *from functional import seq* is actually an instance of *functional.streams.Stream*. Therefore, all the methods available on *seq* such as *seq.csv* are documented in the *Streams* class.

```
class functional.streams.ParallelStream(processes=None, partition_size=None, dis-
                                              able_compression=False, no_wrap=None)
```
Bases: [functional.streams.Stream](#page-6-2)

Parallelized version of functional.streams.Stream normally accessible as *pseq*

```
class functional.streams.Stream(disable_compression=False, max_repr_items=100,
                                  no_wrap=None)
```
Bases: object

Represents and implements a stream which separates the responsibilities of Sequence and ExecutionEngine.

An instance of Stream is normally accessed as *seq*

**csv**(*csv\_file*, *dialect='excel'*, *\*\*fmt\_params*)

Reads and parses the input of a csv stream or file.

csv\_file can be a filepath or an object that implements the iterator interface (defines next() or \_\_next\_\_() depending on python version).

```
>>> seq.csv('examples/camping_purchases.csv').take(2)
[['1', 'tent', '300'], ['2', 'food', '100']]
```
Parameters

- **csv\_file** path to file or iterator object
- **dialect** dialect of csv, passed to csv.reader

• **fmt\_params** – options passed to csv.reader

Returns Sequence wrapping csv file

```
csv_dict_reader(csv_file, fieldnames=None, restkey=None, restval=None, dialect='excel',
                    **kwds)
```
**json**(*json\_file*)

Reads and parses the input of a json file handler or file.

Json files are parsed differently depending on if the root is a dictionary or an array.

1) If the json's root is a dictionary, these are parsed into a sequence of (Key, Value) pairs

2) If the json's root is an array, these are parsed into a sequence of entries

```
>>> seq.json('examples/users.json').first()
[u'sarah', {u'date_created': u'08/08', u'news_email': True, u'email': u
˓→'sarah@gmail.com'}]
```
Parameters **json\_file** – path or file containing json content

Returns Sequence wrapping jsonl file

#### **jsonl**(*jsonl\_file*)

Reads and parses the input of a jsonl file stream or file.

Jsonl formatted files must have a single valid json value on each line which is parsed by the python json module.

```
>>> seq.jsonl('examples/chat_logs.jsonl').first()
{u'date': u'10/09', u'message': u'hello anyone there?', u'user': u'bob'}
```
Parameters **jsonl\_file** – path or file containing jsonl content

Returns Sequence wrapping jsonl file

**open**(*path*, *delimiter=None*, *mode='r'*, *buffering=-1*, *encoding=None*, *errors=None*, *newline=None*) Reads and parses input files as defined.

If delimiter is not None, then the file is read in bulk then split on it. If it is None (the default), then the file is parsed as sequence of lines. The rest of the options are passed directly to builtins.open with the exception that write/append file modes is not allowed.

```
>>> seq.open('examples/gear_list.txt').take(1)
[u'tent\n']
```
#### Parameters

- **path** path to file
- **delimiter** delimiter to split joined text on. if None, defaults to per line split
- **mode** file open mode
- **buffering** passed to builtins.open
- **encoding** passed to builtins.open
- **errors** passed to builtins.open
- **newline** passed to builtins.open

Returns output of file depending on options wrapped in a Sequence via seq

```
range(*args)
```
Alias to range function where seq.range(args) is equivalent to seq(range(args)).

```
>>> seq.range(1, 8, 2)
[1, 3, 5, 7]
```
Parameters **args** – args to range function

Returns range(args) wrapped by a sequence

**sqlite3**(*conn*, *sql*, *parameters=None*, *\*args*, *\*\*kwargs*) Reads input by querying from a sqlite database.

```
>>> seq.sqlite3('examples/users.db', 'select id, name from users where id = 1;
\leftrightarrow').first()
[ (1, 'Tom') ]
```
# Parameters

- **conn** path or sqlite connection, cursor
- **sql** SQL query string
- **parameters** Parameters for sql query

Returns Sequence wrapping SQL cursor

# <span id="page-8-0"></span>**1.1.2 Transformations and Actions API**

The pipeline module contains the transformations and actions API of PyFunctional

```
class functional.pipeline.Sequence(sequence, transform=None, engine=None,
                                    max_repr_items=None, no_wrap=None)
```
Bases: object

Sequence is a wrapper around any type of sequence which provides access to common functional transformations and reductions in a data pipeline style

**accumulate**(*func=<built-in function add>*)

Accumulate sequence of elements using func. API mirrors itertools.accumulate

```
\Rightarrow \text{seq}([1, 2, 3]). accumulate (lambda x, y: x + y)
[1, 3, 6]
```

```
>>> seq(['a', 'b', 'c']).accumulate()
['a', 'ab', 'abc']
```
**Parameters func** – two parameter, associative accumulate function

Returns accumulated values using func in sequence

### **aggregate**(*\*args*)

Aggregates the sequence by specified arguments. Its behavior varies depending on if one, two, or three arguments are passed. Assuming the type of the sequence is A:

<span id="page-9-0"></span>One Argument: argument specifies a function of the type f(current: B, next: A => result: B. current represents results computed so far, and next is the next element to aggregate into current in order to return result.

Two Argument: the first argument is the seed value for the aggregation. The second argument is the same as for the one argument case.

Three Argument: the first two arguments are the same as for one and two argument calls. The additional third parameter is a function applied to the result of the aggregation before returning the value.

Parameters **args** – options for how to execute the aggregation

Returns aggregated value

**all**()

Returns True if the truth value of all items in the sequence true.

```
>>> seq([True, True]).all()
True
```

```
>>> seq([True, False]).all()
False
```
Returns True if all items truth value evaluates to True

### **any**()

Returns True if any element in the sequence has truth value True

```
>>> seq([True, False]).any()
True
>>> seq([False, False]).any()
False
```
Returns True if any element is True

```
average(projection=None)
```
Takes the average of elements in the sequence

```
>>> seq([1, 2]).average()
1.5
```
**>>>** seq([('a', 1), ('b', 2)]).average(**lambda** x: x[1])

**Parameters projection** – function to project on the sequence before taking the average

Returns average of elements in the sequence

```
cache(delete_lineage=False)
```
Caches the result of the Sequence so far. This means that any functions applied on the pipeline before cache() are evaluated, and the result is stored in the Sequence. This is primarily used internally and is no more helpful than to\_list() externally. delete\_lineage allows for cache() to be used in internal initialization calls without the caller having knowledge of the internals via the lineage

Parameters **delete\_lineage** – If set to True, it will cache then erase the lineage

#### <span id="page-10-0"></span>**cartesian**(*\*iterables*, *\*\*kwargs*)

Returns the cartesian product of the passed iterables with the specified number of repetitions.

The keyword argument *repeat* is read from kwargs to pass to itertools.cartesian.

```
>>> seq.range(2).cartesian(range(2))
[(0, 0), (0, 1), (1, 0), (1, 1)]
```
Parameters

- **iterables** elements for cartesian product
- **kwargs** the variable *repeat* is read from kwargs

Returns cartesian product

# **count**(*func*)

Counts the number of elements in the sequence which satisfy the predicate func.

```
>>> seq([-1, -2, 1, 2]).count(lambda x: x > 0)
2
```
**Parameters**  $func$  **– predicate to count elements on** 

Returns count of elements that satisfy predicate

```
count_by_key()
```
Reduces a sequence of (Key, Value) by counting each key

```
>>> seq([('a', 1), ('b', 2), ('b', 3), ('b', 4), ('c', 3), ('c', 0)]).count_
˓→by_key()
[(d', 1), (d', 3), (d', 2)]:return: Sequence of tuples where value is the count of each key
```
#### **count\_by\_value**()

Reduces a sequence of items by counting each unique item

```
>>> seq(['a', 'a', 'a', 'b', 'b', 'c', 'd']).count_by_value()
[(d', 3), (b', 2), (c', 1), (d', 1)]:return: Sequence of tuples where value is the count of each key
```
**dict**(*default=None*)

Converts sequence of (Key, Value) pairs to a dictionary.

```
>>> type(seq([('a', 1)]).dict())
dict
```

```
>>> seq([('a', 1), ('b', 2)]).dict()
{'a': 1, 'b': 2}
```
Parameters **default** – Can be a callable zero argument function. When not None, the returned dictionary is a collections.defaultdict with default as value for missing keys. If the value is not callable, then a zero argument lambda function is created returning the value and used for collections.defaultdict

Returns dictionary from sequence of (Key, Value) elements

#### <span id="page-11-0"></span>**difference**(*other*)

New sequence with unique elements present in sequence but not in other.

```
>>> seq([1, 2, 3]).difference([2, 3, 4])
[1]
```
Parameters other – sequence to perform difference with

Returns difference of sequence and other

# **distinct**()

Returns sequence of distinct elements. Elements must be hashable.

```
>>> seq([1, 1, 2, 3, 3, 3, 4]).distinct()
[1, 2, 3, 4]
```
Returns sequence of distinct elements

### **distinct\_by**(*func*)

Returns sequence of elements who are distinct by the passed function. The return value of func must be hashable. When two elements are distinct by func, the first is taken.

Parameters **func** – function to use for determining distinctness

Returns elements distinct by func

# **drop**(*n*)

Drop the first n elements of the sequence.

```
\Rightarrow \text{seq}([1, 2, 3, 4, 5]).drop(2)
[3, 4, 5]
```
**Parameters**  $n$  – number of elements to drop

Returns sequence without first n elements

# **drop\_right**(*n*)

Drops the last n elements of the sequence.

```
>>> seq([1, 2, 3, 4, 5]).drop_right(2)
[1, 2, 3]
```
**Parameters**  $n$  – number of elements to drop

Returns sequence with last n elements dropped

```
drop_while(func)
```
Drops elements in the sequence while func evaluates to True, then returns the rest.

```
>>> seq([1, 2, 3, 4, 5, 1, 2]).drop_while(lambda x: x < 3)
[3, 4, 5, 1, 2]
```
Parameters **func** – truth returning function

Returns elements including and after func evaluates to False

#### <span id="page-12-0"></span>**empty**()

Returns True if the sequence has length zero.

```
>>> seq([]).empty()
True
>>> seq([1]).empty()
```

```
False
```
Returns True if sequence length is zero

# **enumerate**(*start=0*)

Uses python enumerate to to zip the sequence with indexes starting at start.

```
>>> seq(['a', 'b', 'c']).enumerate(start=1)
[(1, 'a'), (2, 'b'), (3, 'c')]
```
Parameters **start** – Beginning of zip

Returns enumerated sequence starting at start

# **exists**(*func*)

Returns True if an element in the sequence makes func evaluate to True.

```
\Rightarrow \text{seq}([1, 2, 3, 4]). exists (lambda x: x == 2)
True
```

```
>>> seq([1, 2, 3, 4]).exists(lambda x: x < 0)
False
```
Parameters **func** – existence check function

Returns True if any element satisfies func

#### **filter**(*func*)

Filters sequence to include only elements where func is True.

```
\Rightarrow \text{seq}([-1, 1, -2, 2]). filter(lambda x: x > 0)
[1, 2]
```
Parameters **func** – function to filter on

Returns filtered sequence

```
filter_not(func)
```
Filters sequence to include only elements where func is False.

```
\Rightarrow \text{seq}([-1, 1, -2, 2]). filter_not(lambda x: x > 0)
[-1, -2]
```
Parameters **func** – function to filter\_not on

Returns filtered sequence

<span id="page-13-0"></span>**find**(*func*)

Finds the first element of the sequence that satisfies func. If no such element exists, then return None.

```
>>> \text{seq}(\lceil \text{"abc"}\,, \text{"ab"}\,, \text{"bc"}\,). find (\text{lambda } x: \text{len}(x) == 2)'ab'
```
**Parameters**  $func$  **– function to find with** 

Returns first element to satisfy func or None

```
first(no_wrap=None)
```
Returns the first element of the sequence.

```
>>> seq([1, 2, 3]).first()
1
```
Raises IndexError when the sequence is empty.

```
>>> seq([]).first()
Traceback (most recent call last):
 ...
IndexError: list index out of range
```
**Parameters no\_wrap** – If set to True, the returned value will never be wrapped with Sequence

Returns first element of sequence

### **flat\_map**(*func*)

Applies func to each element of the sequence, which themselves should be sequences. Then appends each element of each sequence to a final result

```
>>> seq([[1, 2], [3, 4], [5, 6]]).flat_map(lambda x: x)
[1, 2, 3, 4, 5, 6]
```

```
>>> seq(["a", "bc", "def"]).flat_map(list)
['a', 'b', 'c', 'd', 'e', 'f']
```

```
>>> seq([1], [2], [3]). flat_map(lambda x: x * 2)
[1, 1, 2, 2, 3, 3]
```
**Parameters func** – function to apply to each sequence in the sequence

Returns application of func to elements followed by flattening

# **flatten**()

Flattens a sequence of sequences to a single sequence of elements.

```
>>> seq([[1, 2], [3, 4], [5, 6]])
[1, 2, 3, 4, 5, 6]
```
Returns flattened sequence

```
fold_left(zero_value, func)
```
Assuming that the sequence elements are of type A, folds from left to right starting with the seed value

<span id="page-14-0"></span>given by zero value (of type A) using a function of type func(current: B, next: A) => B. current represents the folded value so far and next is the next element from the sequence to fold into current.

```
>>> seq('a', 'b', 'c').fold_left(['start'], lambda current, next: current +
ightharpoonup[next]))
['start', 'a', 'b', 'c']
```
#### Parameters

- **zero** value zero value to reduce into
- **func** Two parameter function as described by function docs

Returns value from folding values with func into zero\_value from left to right.

## **fold\_right**(*zero\_value*, *func*)

Assuming that the sequence elements are of type A, folds from right to left starting with the seed value given by zero\_value (of type A) using a function of type func(next: A, current: B) => B. current represents the folded value so far and next is the next element from the sequence to fold into current.

```
>>> seq('a', 'b', 'c').fold_left(['start'], lambda next, current: current +
˓→[next])
['start', 'c', 'b', a']
```
#### Parameters

- **zero** value zero value to reduce into
- **func** Two parameter function as described by function docs

Returns value from folding values with func into zero\_value from right to left

#### **for\_all**(*func*)

Returns True if all elements in sequence make func evaluate to True.

```
>>> seq([1, 2, 3]). for all(lambda x: x > 0)
True
```

```
>>> seq([1, 2, -1]). for_all(lambda x: x > 0)False
```
**Parameters**  $func$  **– function to check truth value of all elements with** 

Returns True if all elements make func evaluate to True

```
for_each(func)
```
Executes func on each element of the sequence.

```
\Rightarrow \ge \ge \le \le \ge>>> seq([1, 2, 3, 4]).for_each(l.append)
>>> l
[1, 2, 3, 4]
```
**Parameters**  $func$  **– function to execute** 

#### <span id="page-15-0"></span>**group\_by**(*func*)

Group elements into a list of (Key, Value) tuples where func creates the key and maps to values matching that key.

```
>>> seq(["abc", "ab", "z", "f", "qw"]).group_by(len)
[(1, [ 'z', 'f'])', (2, [ 'ab', 'qw'])', (3, [ 'abc'])]
```
# Parameters **func** – group by result of this function

Returns grouped sequence

# **group\_by\_key**()

Group sequence of (Key, Value) elements by Key.

```
>>> seq([('a', 1), ('b', 2), ('b', 3), ('b', 4), ('c', 3), ('c', 0)]).group_
˓→by_key()
[(d', [1]), (d', [3, 0]), (db', [2, 3, 4])]
```
#### Returns sequence grouped by key

# **grouped**(*size*)

Partitions the elements into groups of length size.

```
>>> seq([1, 2, 3, 4, 5, 6, 7, 8]).grouped(2)
[[1, 2], [3, 4], [5, 6], [7, 8]]
```

```
>>> seq([1, 2, 3, 4, 5, 6, 7, 8]).grouped(3)
[[1, 2, 3], [4, 5, 6], [7, 8]]
```
The last partition has at least one element but may have less than size elements.

Parameters **size** – size of the partitions

Returns sequence partitioned into groups of length size

### **head**(*no\_wrap=None*)

Returns the first element of the sequence.

```
>>> seq([1, 2, 3]).head()
1
```
Raises IndexError when the sequence is empty.

```
>>> seq([]).head()
Traceback (most recent call last):
...
IndexError: list index out of range
```
**Parameters no\_wrap** – If set to True, the returned value will never be wrapped with Sequence

Returns first element of sequence

#### **head\_option**(*no\_wrap=None*)

Returns the first element of the sequence or None, if the sequence is empty.

```
>>> seq([1, 2, 3]).head_option()
1
```

```
>>> seq([]).head_option()
None
```
**Parameters no\_wrap** – If set to True, the returned value will never be wrapped with Sequence

Returns first element of sequence or None if sequence is empty

**init**()

Returns the sequence, without its last element.

```
>>> seq([1, 2, 3]).init()
[1, 2]
```
Returns sequence without last element

# **inits**()

Returns consecutive inits of the sequence.

```
>>> seq([1, 2, 3]).inits()
[1, 2, 3], [1, 2], [1], [1]
```
Returns consecutive init()s on sequence

# **inner\_join**(*other*)

Sequence and other must be composed of (Key, Value) pairs. If self.sequence contains (K, V) pairs and other contains  $(K, W)$  pairs, the return result is a sequence of  $(K, (V, W))$  pairs. Will return only elements where the key exists in both sequences.

```
>>> seq([('a', 1), ('b', 2), ('c', 3)]).inner_join([('a', 2), ('c', 5)])
[('a', (1, 2)), ('c', (3, 5))]
```
Parameters other – sequence to join with

**Returns** joined sequence of  $(K, (V, W))$  pairs

```
intersection(other)
```
New sequence with unique elements present in sequence and other.

```
>>> seq([1, 1, 2, 3]).intersection([2, 3, 4])
[2, 3]
```
**Parameters other** – sequence to perform intersection with

Returns intersection of sequence and other

```
join(other, join_type='inner')
```
Sequence and other must be composed of (Key, Value) pairs. If self.sequence contains (K, V) pairs and other contains  $(K, W)$  pairs, the return result is a sequence of  $(K, (V, W))$  pairs. If join\_type is "left", V values will always be present, W values may be present or None. If join\_type is "right", W values will always be present, W values may be present or None. If join\_type is "outer", V or W may be present or None, but never at the same time.

```
>>> seq([('a', 1), ('b', 2), ('c', 3)]).join([('a', 2), ('c', 5)], "inner")
[(d, 2), (1, 2)), (d, 3, 5)]
```

```
>>> seq([('a', 1), ('b', 2), ('c', 3)]).join([('a', 2), ('c', 5)])
[('a', (1, 2)), ('c', (3, 5))]
```

```
>>> seq([('a', 1), ('b', 2)]).join([('a', 3), ('c', 4)], "left")
[('a', (1, 3)), ('b', (2, None)]
```

```
>>> seq([('a', 1), ('b', 2)]).join([('a', 3), ('c', 4)], "right")
[('a', (1, 3)), ('c', (None, 4)]
```

```
>>> seq([('a', 1), ('b', 2)]).join([('a', 3), ('c', 4)], "outer")
[('a', (1, 3)), ('b', (2, None)), ('c', (None, 4))]
```
#### Parameters

- **other** sequence to join with
- **join\_type** specifies join\_type, may be "left", "right", or "outer"

**Returns** side joined sequence of  $(K, (V, W))$  pairs

#### **last**(*no\_wrap=None*)

Returns the last element of the sequence.

```
>>> seq([1, 2, 3]).last()
3
```
Raises IndexError when the sequence is empty.

```
>>> seq([]).last()
Traceback (most recent call last):
 ...
IndexError: list index out of range
```
**Parameters no\_wrap** – If set to True, the returned value will never be wrapped with Sequence

Returns last element of sequence

#### **last\_option**(*no\_wrap=None*)

Returns the last element of the sequence or None, if the sequence is empty.

```
>>> seq([1, 2, 3]).last_option()
3
```

```
>>> seq([]).last_option()
None
```
**Parameters no** wrap – If set to True, the returned value will never be wrapped with Sequence

Returns last element of sequence or None if sequence is empty

```
left_join(other)
```
Sequence and other must be composed of (Key, Value) pairs. If self.sequence contains (K, V) pairs and other contains  $(K, W)$  pairs, the return result is a sequence of  $(K, (V, W))$  pairs. V values will always be present, W values may be present or None.

```
>>> seq([('a', 1), ('b', 2)]).join([('a', 3), ('c', 4)])
[('a', (1, 3)), ('b', (2, None)]
```
Parameters other – sequence to join with

**Returns** left joined sequence of  $(K, (V, W))$  pairs

**len**()

Return length of sequence using its length function.

**>>>** seq([1, 2, 3]).len() 3

Returns length of sequence

# **list**(*n=None*)

Converts sequence to list of elements.

```
>>> type(seq([]).list())
list
```
**>>>** type(seq([])) functional.pipeline.Sequence

```
>>> seq([1, 2, 3]).list()
[1, 2, 3]
```
**Parameters**  $n -$  **Take n elements of sequence if not None** 

Returns list of elements in sequence

# **make\_string**(*separator*)

Concatenate the elements of the sequence into a string separated by separator.

```
>>> seq([1, 2, 3]).make_string("@")
'1@2@3'
```
Parameters **separator** – string separating elements in string

Returns concatenated string separated by separator

```
map(func)
```
Maps f onto the elements of the sequence.

```
\Rightarrow \text{seq}([1, 2, 3, 4]).map(lambda x: x \ast -1)
[-1, -2, -3, -4]
```
Parameters **func** – function to map with

Returns sequence with func mapped onto it

**max**()

Returns the largest element in the sequence. If the sequence has multiple maximal elements, only the first one is returned.

<span id="page-19-0"></span>The compared objects must have defined comparison methods. Raises TypeError when the objects are not comparable.

The sequence can not be empty. Raises ValueError when the sequence is empty.

```
>>> seq([2, 4, 5, 1, 3]).max()
5
```

```
>>> seq('aa', 'xyz', 'abcd', 'xyy').max()
'xyz'
```

```
>>> seq([1, "a"]).max()
Traceback (most recent call last):
 ...
TypeError: unorderable types: int() < str()
```

```
>>> seq([]).max()
Traceback (most recent call last):
 ...
ValueError: max() arg is an empty sequence
```
#### Returns Maximal value of sequence

**max\_by**(*func*)

Returns the largest element in the sequence. Provided function is used to generate key used to compare the elements. If the sequence has multiple maximal elements, only the first one is returned.

The sequence can not be empty. Raises ValueError when the sequence is empty.

```
>>> seq([2, 4, 5, 1, 3]).max_by(lambda num: num % 4)
3
```

```
>>> seq('aa', 'xyz', 'abcd', 'xyy').max_by(len)
'abcd'
```

```
>>> seq([]).max_by(lambda x: x)
Traceback (most recent call last):
 ...
ValueError: max() arg is an empty sequence
```
**Parameters func** – function to compute max by

Returns Maximal element by func(element)

**min**()

Returns the smallest element in the sequence. If the sequence has multiple minimal elements, only the first one is returned.

The compared objects must have defined comparison methods. Raises TypeError when the objects are not comparable.

The sequence can not be empty. Raises ValueError when the sequence is empty.

**>>>** seq([2, 4, 5, 1, 3]).min() 1

```
>>> seq('aa', 'xyz', 'abcd', 'xyy').min()
'aa'
```

```
>>> seq([1, "a"]).min()
Traceback (most recent call last):
```

```
TypeError: unorderable types: int() < str()
```

```
>>> seq([]).min()
Traceback (most recent call last):
 ...
ValueError: min() arg is an empty sequence
```
Returns Minimal value of sequence

# **min\_by**(*func*)

...

Returns the smallest element in the sequence. Provided function is used to generate key used to compare the elements. If the sequence has multiple minimal elements, only the first one is returned.

The sequence can not be empty. Raises ValueError when the sequence is empty.

```
>>> seq([2, 4, 5, 1, 3]).min_by(lambda num: num % 6)
5
```

```
>>> seq('aa', 'xyz', 'abcd', 'xyy').min_by(len)
'aa'
```

```
>>> seq([]).min_by(lambda x: x)
Traceback (most recent call last):
 ...
ValueError: min() arg is an empty sequence
```
# **Parameters**  $func$  – function to compute min by

Returns Maximal element by func(element)

```
non_empty()
```
Returns True if the sequence does not have length zero.

```
>>> seq([]).non_empty()
False
```

```
>>> seq([1]).non_empty()
True
```
Returns True if sequence length is not zero

```
order_by(func)
```
Orders the input according to func

```
>>> seq([(2, 'a'), (1, 'b'), (4, 'c'), (3, 'd')]).order_by(lambda x: x[0])
[1, 2, 3, 4]
```
Parameters **func** – order by funciton

Returns ordered sequence

<span id="page-21-0"></span>**outer\_join**(*other*)

Sequence and other must be composed of (Key, Value) pairs. If self.sequence contains (K, V) pairs and other contains  $(K, W)$  pairs, the return result is a sequence of  $(K, (V, W))$  pairs. One of V or W will always be not None, but the other may be None

```
>>> seq([('a', 1), ('b', 2)]).outer_join([('a', 3), ('c', 4)], "outer")
[(a', (1, 3)), (b', (2, None)), (c', (None, 4))]
```
**Parameters other** – sequence to join with

**Returns** outer joined sequence of  $(K, (V, W))$  pairs

# **partition**(*func*)

Partition the sequence based on satisfying the predicate func.

```
>>> seq([-1, 1, -2, 2]).partition(lambda x: x < 0)
([-1, -2], [1, 2])
```
**Parameters func** – predicate to partition on

Returns tuple of partitioned sequences

#### **peek**(*func*)

1

1

Executes func on each element of the sequence and returns the element

```
>>> seq([1, 2, 3, 4]).peek(print).map(lambda x: x *2).to_list()
1
2
3
4
[1, 4, 9, 16]
```
Parameters **func** – function to execute

```
product(projection=None)
```
Takes product of elements in sequence.

```
>>> seq([1, 2, 3, 4]).product()
24
```

```
>>> seq([]).product()
```
**>>>** seq([(1, 2), (1, 3), (1, 4)]).product(**lambda** x: x[0])

Parameters **projection** – function to project on the sequence before taking the product

```
Returns product of elements in sequence
```

```
reduce(func, *initial)
```
Reduce sequence of elements using func. API mirrors functools.reduce

```
\Rightarrow seq([1, 2, 3]). reduce (lambda x, y: x + y)
6
```
#### **Parameters**

- **func** two parameter, associative reduce function
- **initial** single optional argument acting as initial value

Returns reduced value using func

# **reduce\_by\_key**(*func*)

Reduces a sequence of (Key, Value) using func on each sequence of values.

```
>>> seq([('a', 1), ('b', 2), ('b', 3), ('b', 4), ('c', 3), ('c', 0)])
                                                                                فساد
          ˓→ .reduce_by_key(lambda x, y: x + y)
[(d', 1), (d', 3), (d', 3)]
```
**Parameters func** – reduce each list of values using two parameter, associative func

Returns Sequence of tuples where the value is reduced with func

#### **reverse**()

Returns the reversed sequence.

```
>>> seq([1, 2, 3]).reverse()
[3, 2, 1]
```
Returns reversed sequence

## **right\_join**(*other*)

Sequence and other must be composed of (Key, Value) pairs. If self.sequence contains (K, V) pairs and other contains  $(K, W)$  pairs, the return result is a sequence of  $(K, (V, W))$  pairs. W values will always bepresent, V values may be present or None.

```
>>> seq([('a', 1), ('b', 2)]).join([('a', 3), ('c', 4)])
[('a', (1, 3)), ('b', (2, None)]
```
Parameters other - sequence to join with

**Returns** right joined sequence of  $(K, (V, W))$  pairs

# **select**(*func*)

Selects f from the elements of the sequence.

```
\Rightarrow \text{seq}([1, 2, 3, 4]). select (lambda x: x * -1)
[-1, -2, -3, -4]
```
**Parameters func** – function to select with

Returns sequence with func mapped onto it

#### **sequence**

Alias for to\_list used internally for brevity

Returns result of to\_list() on sequence

### <span id="page-23-0"></span>**set**()

Converts sequence to a set of elements.

```
>>> type(seq([])).to_set()
set
>>> type(seq([]))
functional.pipeline.Sequence
>>> seq([1, 1, 2, 2]).set()
```
:return:set of elements in sequence

**show**(*n=10*, *headers=()*, *tablefmt='simple'*, *floatfmt='g'*, *numalign='decimal'*, *stralign='left'*, *missing-*

*val="*) Pretty print first n rows of sequence as a table. See <https://bitbucket.org/astanin/python-tabulate> for details on tabulate parameters

#### Parameters

{1, 2}

- **n** Number of rows to show
- **headers** Passed to tabulate
- **tablefmt** Passed to tabulate
- **floatfmt** Passed to tabulate
- **numalign** Passed to tabulate
- **stralign** Passed to tabulate
- **missingval** Passed to tabulate

# **size**()

Return size of sequence using its length function.

Returns size of sequence

# **slice**(*start*, *until*)

Takes a slice of the sequence starting at start and until but not including until.

```
>>> seq([1, 2, 3, 4]).slice(1, 2)
[2]
\gg seq([1, 2, 3, 4]).slice(1, 3)
[2, 3]
```
# Parameters

- **start** starting index
- **until** ending index

Returns slice including start until but not including until

```
sliding(size, step=1)
```
Groups elements in fixed size blocks by passing a sliding window over them.

The last window has at least one element but may have less than size elements

### Parameters

- <span id="page-24-0"></span>• **size** – size of sliding window
- **step** step size between windows

Returns sequence of sliding windows

**smap**(*func*)

Alias to Sequence.starmap

starmaps f onto the sequence as itertools.starmap does.

**>>>** seq( $[(2, 3), (-2, 1), (0, 10)]$ ).smap(lambda x, y: x + y)  $[5, -1, 10]$ 

Parameters **func** – function to starmap with

Returns sequence with func starmapped onto it

**sorted**(*key=None*, *reverse=False*)

Uses python sort and its passed arguments to sort the input.

```
>>> seq([2, 1, 4, 3]).sorted()
[1, 2, 3, 4]
```
#### Parameters

- **key** sort using key function
- **reverse** return list reversed or not

Returns sorted sequence

# **starmap**(*func*)

starmaps f onto the sequence as itertools.starmap does.

```
>>> seq([(2, 3), (-2, 1), (0, 10)]).starmap(lambda x, y: x + y)
[5, -1, 10]
```
**Parameters func** – function to starmap with

Returns sequence with func starmapped onto it

```
sum(projection=None)
```
Takes sum of elements in sequence.

```
>>> seq([1, 2, 3, 4]).sum()
10
```
**>>>** seq([(1, 2), (1, 3), (1, 4)]).sum(**lambda** x: x[0])

**Parameters projection** – function to project on the sequence before taking the sum

Returns sum of elements in sequence

```
symmetric_difference(other)
```
New sequence with elements in either sequence or other, but not both.

3

<span id="page-25-0"></span>**>>>** seq([1, 2, 3, 3]).symmetric\_difference([2, 4, 5]) [1, 3, 4, 5]

Parameters other – sequence to perform symmetric difference with

Returns symmetric difference of sequence and other

```
tabulate(n=None, headers=(), tablefmt='simple', floatfmt='g', numalign='decimal', stralign='left',
            missingval=")
```
Return pretty string table of first n rows of sequence or everything if n is None. See [https://bitbucket.org/](https://bitbucket.org/astanin/python-tabulate) [astanin/python-tabulate](https://bitbucket.org/astanin/python-tabulate) for details on tabulate parameters

# Parameters

- **n** Number of rows to show, if set to None return all rows
- **headers** Passed to tabulate
- **tablefmt** Passed to tabulate
- **floatfmt** Passed to tabulate
- **numalign** Passed to tabulate
- **stralign** Passed to tabulate
- **missingval** Passed to tabulate

# **tail**()

Returns the sequence, without its first element.

**>>>** seq([1, 2, 3]).tail() [2, 3]

Returns sequence without first element

#### **tails**()

Returns consecutive tails of the sequence.

**>>>** seq([1, 2, 3]).tails()  $[1, 2, 3], [2, 3], [3], [1]$ 

Returns consecutive tail()s of the sequence

### **take**(*n*)

Take the first n elements of the sequence.

```
>>> seq([1, 2, 3, 4]).take(2)
[1, 2]
```
Parameters **n** – number of elements to take

Returns first n elements of sequence

#### **take\_while**(*func*)

Take elements in the sequence until func evaluates to False, then return them.

<span id="page-26-0"></span>**>>>** seq( $[1, 2, 3, 4, 5, 1, 2]$ ).take\_while(**lambda** x:  $x < 3$ ) [1, 2]

Parameters **func** – truth returning function

Returns elements taken until func evaluates to False

**to\_csv**(*path*, *mode='wt'*, *dialect='excel'*, *compression=None*, *newline="*, *\*\*fmtparams*)

Saves the sequence to a csv file. Each element should be an iterable which will be expanded to the elements of each row.

Parameters

- **path** path to write file
- **mode** file open mode
- **dialect** passed to csv.writer
- **fmtparams** passed to csv.writer

```
to_dict(default=None)
```
Converts sequence of (Key, Value) pairs to a dictionary.

```
>>> type(seq([('a', 1)]).to_dict())
dict
```

```
>>> seq([('a', 1), ('b', 2)]).to_dict()
{'a': 1, 'b': 2}
```
Parameters **default** – Can be a callable zero argument function. When not None, the returned dictionary is a collections.defaultdict with default as value for missing keys. If the value is not callable, then a zero argument lambda function is created returning the value and used for collections.defaultdict

Returns dictionary from sequence of (Key, Value) elements

**to\_file**(*path*, *delimiter=None*, *mode='wt'*, *buffering=-1*, *encoding=None*, *errors=None*, *newline=None*, *compresslevel=9*, *format=None*, *check=-1*, *preset=None*, *filters=None*, *compression=None*)

Saves the sequence to a file by executing str(self) which becomes str(self.to\_list()). If delimiter is defined will instead execute self.make\_string(delimiter)

# Parameters

- **path** path to write file
- **delimiter** if defined, will call make string(delimiter) and save that to file.
- **mode** file open mode
- **buffering** passed to builtins.open
- **encoding** passed to builtins.open
- **errors** passed to builtins.open
- **newline** passed to builtins.open
- **compression** compression format
- **compresslevel** passed to gzip.open
- <span id="page-27-0"></span>• **format** – passed to lzma.open
- **check** passed to lzma.open
- **preset** passed to lzma.open
- **filters** passed to lzma.open
- **to\_json**(*path*, *root\_array=True*, *mode='wt'*, *compression=None*)

Saves the sequence to a json file. If root\_array is True, then the sequence will be written to json with an array at the root. If it is False, then the sequence will be converted from a sequence of (Key, Value) pairs to a dictionary so that the json root is a dictionary.

#### Parameters

- **path** path to write file
- **root\_array** write json root as an array or dictionary
- **mode** file open mode

# **to\_jsonl**(*path*, *mode='wb'*, *compression=None*)

Saves the sequence to a jsonl file. Each element is mapped using json.dumps then written with a newline separating each element.

#### Parameters

- **path** path to write file
- **mode** mode to write in, defaults to 'w' to overwrite contents
- **compression** compression format

### **to\_list**(*n=None*)

Converts sequence to list of elements.

```
>>> type(seq([]).to_list())
list
```

```
>>> type(seq([]))
functional.pipeline.Sequence
```

```
>>> seq([1, 2, 3]).to_list()
[1, 2, 3]
```
**Parameters**  $n -$  **Take n elements of sequence if not None** 

Returns list of elements in sequence

#### **to\_pandas**(*columns=None*)

Converts sequence to a pandas DataFrame using pandas.DataFrame.from\_records

Parameters **columns** – columns for pandas to use

Returns DataFrame of sequence

#### **to\_set**()

Converts sequence to a set of elements.

```
>>> type(seq([])).to_set()
set
```

```
>>> type(seq([]))
functional.pipeline.Sequence
>>> seq([1, 1, 2, 2]).to_set()
{1, 2}
```
:return:set of elements in sequence

# **to\_sqlite3**(*conn*, *target*, *\*args*, *\*\*kwargs*)

Saves the sequence to sqlite3 database. Target table must be created in advance. The table schema is inferred from the elements in the sequence if only target table name is supplied.

```
>>> seq([(1, 'Tom'), (2, 'Jack')]) .to_sqlite3('users.db',
˓→'INSERT INTO user (id, name) VALUES (?, ?)')
>>> seq([{'id': 1, 'name': 'Tom'}, {'id': 2, 'name': 'Jack'}]).to_
˓→sqlite3(conn, 'user')
```
#### Parameters

- **conn** path or sqlite connection, cursor
- **target** SQL query string or table name
- **args** passed to sqlite3.connect
- **kwargs** passed to sqlite3.connect

#### **union**(*other*)

New sequence with unique elements from self and other.

```
>>> seq([1, 1, 2, 3, 3]).union([1, 4, 5])
[1, 2, 3, 4, 5]
```
Parameters other – sequence to union with

Returns union of sequence and other

#### **where**(*func*)

Selects elements where func evaluates to True.

```
\Rightarrow seq([-1, 1, -2, 2]).where(lambda x: x > 0)
[1, 2]
```
Parameters **func** – function to filter on

## Returns filtered sequence

```
zip(sequence)
```
Zips the stored sequence with the given sequence.

**>>>** seq([1, 2, 3]).zip([4, 5, 6])  $[(1, 4), (2, 5), (3, 6)]$ 

Parameters **sequence** – second sequence to zip

Returns stored sequence zipped with given sequence

### <span id="page-29-0"></span>**zip** with index  $(s \nmid t = 0)$

Zips the sequence to its index, with the index being the second element of each tuple.

```
>>> seq(['a', 'b', 'c']).zip_with_index()
[(d', 0), (d', 1), (d', 2)]
```
Returns sequence zipped to its index

functional.pipeline.**extend**(*func=None*, *aslist=False*, *final=False*, *name=None*, *parallel=False*) Function decorator for adding new methods to the Sequence class.

```
>>> @extend()
   def zip2(it):
        return [(i,i) for i in it]
```
**>>>** seq.range(3).zip2()  $[(0, 0), (1, 1), (2, 2)]$ 

```
>>> @extend(aslist=True)
   def zip2(it):
        return zip(it,it)
```

```
>>> seq.range(3).zip2()
[(0, 0), (1, 1), (2, 2)]
```

```
>>> @extend(final=True)
    def make_set(it):
       return set(it)
```

```
>>> r = seq([0,1,1]).make_set()
>>> r
{0, 1}
```

```
>>> type(r)
<class 'set'>
```
#### Parameters

- **func** function to decorate
- **aslist** if True convert input sequence to list (default False)
- **final** If True decorated function does not return a sequence. Useful for creating functions such as to\_list.
- **name** name of the function (default function definition name)
- **parallel** if true the function is executed in parallel execution strategy (default False)

*able\_compression=False*, *no\_wrap=None*)

# <span id="page-30-1"></span><span id="page-30-0"></span>**1.2 Developer Documentation**

# **1.2.1 functional.streams**

```
class functional.streams.ParallelStream(processes=None, partition_size=None, dis-
```
Bases: [functional.streams.Stream](#page-6-2)

Parallelized version of functional.streams.Stream normally accessible as *pseq*

**\_\_call\_\_**(*\*args*, *no\_wrap=None*, *\*\*kwargs*) Create a Sequence using a parallel ExecutionEngine.

If args has more than one argument then the argument list becomes the sequence.

If args[0] is primitive, a sequence wrapping it is created.

If args[0] is a list, tuple, iterable, or Sequence it is wrapped as a Sequence.

Parameters **args** – Sequence to wrap

Returns Wrapped sequence

**\_\_init\_\_**(*processes=None*, *partition\_size=None*, *disable\_compression=False*, *no\_wrap=None*) Configure Stream for parallel processing and file compression detection :param processes: Number of parallel processes :param disable\_compression: Disable file compression detection :param no\_wrap: default

value of no\_wrap for functions like first() or last()

**\_\_module\_\_ = 'functional.streams'**

**class** functional.streams.**Stream**(*disable\_compression=False*, *max\_repr\_items=100*, *no\_wrap=None*)

Bases: object

Represents and implements a stream which separates the responsibilities of Sequence and ExecutionEngine.

An instance of Stream is normally accessed as *seq*

**\_\_call\_\_**(*\*args*, *no\_wrap=None*, *\*\*kwargs*)

Create a Sequence using a sequential ExecutionEngine.

If args has more than one argument then the argument list becomes the sequence.

If args[0] is primitive, a sequence wrapping it is created.

If args[0] is a list, tuple, iterable, or Sequence it is wrapped as a Sequence.

Parameters **args** – Sequence to wrap

Returns Wrapped sequence

\_dict\_\_ = mappingproxy({'\_\_module\_\_': 'functional.streams', '\_\_doc\_\_': '\n Represen

**\_\_init\_\_**(*disable\_compression=False*, *max\_repr\_items=100*, *no\_wrap=None*)

Default stream constructor. :param disable\_compression: Disable file compression detection :param no wrap: default value of no wrap for functions like first() or last()

**\_\_module\_\_ = 'functional.streams'**

**\_\_weakref\_\_**

list of weak references to the object (if defined)

**\_parse\_args**(*args*, *engine*, *no\_wrap=None*)

```
csv(csv_file, dialect='excel', **fmt_params)
```
Reads and parses the input of a csv stream or file.

csv\_file can be a filepath or an object that implements the iterator interface (defines next() or \_\_next\_\_() depending on python version).

```
>>> seq.csv('examples/camping_purchases.csv').take(2)
[['1', 'tent', '300'], ['2', 'food', '100']]
```
### Parameters

- **csv** file path to file or iterator object
- **dialect** dialect of csv, passed to csv.reader
- **fmt\_params** options passed to csv.reader

Returns Sequence wrapping csv file

```
csv_dict_reader(csv_file, fieldnames=None, restkey=None, restval=None, dialect='excel',
                    **kwds)
```
# **json**(*json\_file*)

Reads and parses the input of a json file handler or file.

Json files are parsed differently depending on if the root is a dictionary or an array.

1) If the json's root is a dictionary, these are parsed into a sequence of (Key, Value) pairs

2) If the json's root is an array, these are parsed into a sequence of entries

```
>>> seq.json('examples/users.json').first()
[u'sarah', {u'date_created': u'08/08', u'news_email': True, u'email': u
˓→'sarah@gmail.com'}]
```
Parameters **json\_file** – path or file containing json content

Returns Sequence wrapping jsonl file

# **jsonl**(*jsonl\_file*)

Reads and parses the input of a jsonl file stream or file.

Jsonl formatted files must have a single valid json value on each line which is parsed by the python json module.

```
>>> seq.jsonl('examples/chat_logs.jsonl').first()
{u'date': u'10/09', u'message': u'hello anyone there?', u'user': u'bob'}
```
Parameters **jsonl\_file** – path or file containing jsonl content

Returns Sequence wrapping jsonl file

**open**(*path*, *delimiter=None*, *mode='r'*, *buffering=-1*, *encoding=None*, *errors=None*, *newline=None*) Reads and parses input files as defined.

If delimiter is not None, then the file is read in bulk then split on it. If it is None (the default), then the file is parsed as sequence of lines. The rest of the options are passed directly to builtins.open with the exception that write/append file modes is not allowed.

```
>>> seq.open('examples/gear_list.txt').take(1)
[u'tent\n']
```
### Parameters

- **path** path to file
- **delimiter** delimiter to split joined text on. if None, defaults to per line split
- **mode** file open mode
- **buffering** passed to builtins.open
- **encoding** passed to builtins.open
- **errors** passed to builtins.open
- **newline** passed to builtins.open

Returns output of file depending on options wrapped in a Sequence via seq

#### **range**(*\*args*)

Alias to range function where seq.range(args) is equivalent to seq(range(args)).

```
>>> seq.range(1, 8, 2)
[1, 3, 5, 7]
```
**Parameters args** – args to range function

Returns range(args) wrapped by a sequence

```
sqlite3(conn, sql, parameters=None, *args, **kwargs)
     Reads input by querying from a sqlite database.
```

```
>>> seq.sqlite3('examples/users.db', 'select id, name from users where id = 1;
\leftrightarrow').first()
[ (1, 'Tom')]
```
### Parameters

- **conn** path or sqlite connection, cursor
- **sql** SQL query string
- **parameters** Parameters for sql query

Returns Sequence wrapping SQL cursor

# **1.2.2 functional.pipeline**

The pipeline module contains the transformations and actions API of PyFunctional

```
class functional.pipeline.Sequence(sequence, transform=None, engine=None,
                                    max_repr_items=None, no_wrap=None)
```
Bases: object

Sequence is a wrapper around any type of sequence which provides access to common functional transformations and reductions in a data pipeline style

# <span id="page-33-0"></span>**\_\_add\_\_**(*other*)

Concatenates sequence with other.

Parameters **other** – sequence to concatenate

Returns concatenated sequence with other

# **\_\_bool\_\_**()

Returns True if size is not zero.

Returns True if size is not zero

# **\_\_contains\_\_**(*item*)

Checks if item is in sequence.

Parameters *item* – item to check

Returns True if item is in sequence

```
_dict__ = mappingproxy({'_module__': 'functional.pipeline', '_doc__': '\n Sequence
```
# **\_\_eq\_\_**(*other*)

Checks for equality with the sequence's equality operator.

Parameters **other** – object to compare to

Returns true if the underlying sequence is equal to other

#### **\_\_getitem\_\_**(*item*)

Gets item at given index.

Parameters **item** – key to use for getitem

Returns item at index key

#### **\_\_hash\_\_**()

Return the hash of the sequence.

Returns hash of sequence

**\_\_init\_\_**(*sequence*, *transform=None*, *engine=None*, *max\_repr\_items=None*, *no\_wrap=None*)

Takes a Sequence, list, tuple. or iterable sequence and wraps it around a Sequence object. If the sequence is already an instance of Sequence, it will in total be wrapped exactly once. A TypeError is raised if sequence is none of these.

#### Parameters

- **sequence** sequence of items to wrap in a Sequence
- **transform** transformation to apply
- **engine** execution engine
- **max\_repr\_items** maximum number of items to print with repr
- **no\_wrap** default value of no\_wrap for functions like first() or last()

Returns sequence wrapped in a Sequence

**\_\_iter\_\_**()

Return iterator of sequence.

Returns iterator of sequence

**\_\_module\_\_ = 'functional.pipeline'**

**\_\_ne\_\_**(*other*)

Checks for inequality with the sequence's inequality operator.

<span id="page-34-0"></span>Parameters **other** – object to compare to

Returns true if the underlying sequence is not equal to other

**\_\_nonzero\_\_**()

Returns True if size is not zero.

Returns True if size is not zero

# **\_\_repr\_\_**()

Return repr using sequence's repr function.

Returns sequence's repr

# **\_\_reversed\_\_**()

Return reversed sequence using sequence's reverse function

Returns reversed sequence

# **\_\_str\_\_**()

Return string using sequence's string function.

Returns sequence's string

# **\_\_weakref\_\_**

list of weak references to the object (if defined)

### **\_evaluate**()

Creates and returns an iterator which applies all the transformations in the lineage

Returns iterator over the transformed sequence

## **\_repr\_html\_**()

Allows IPython render HTML tables :return: First 10 rows of data as an HTML table

#### **\_to\_sqlite3\_by\_query**(*conn*, *sql*)

Saves the sequence to sqlite3 database by supplied query. Each element should be an iterable which will be expanded to the elements of each row. Target table must be created in advance.

#### Parameters

- **conn** path or sqlite connection, cursor
- **sql** SQL query string

#### **\_to\_sqlite3\_by\_table**(*conn*, *table\_name*)

Saves the sequence to the specified table of sqlite3 database. Each element can be a dictionary, namedtuple, tuple or list. Target table must be created in advance.

# Parameters

- **conn** path or sqlite connection, cursor
- **table\_name** table name string

# **\_transform**(*\*transforms*)

Copies the given Sequence and appends new transformation :param transform: transform to apply or list of transforms to apply :return: transformed sequence

#### **accumulate**(*func=<built-in function add>*)

Accumulate sequence of elements using func. API mirrors itertools.accumulate

```
\Rightarrow \text{seq}([1, 2, 3]). accumulate (lambda x, y: x + y)
[1, 3, 6]
```

```
>>> seq(['a', 'b', 'c']).accumulate()
['a', 'ab', 'abc']
```
**Parameters func** – two parameter, associative accumulate function

Returns accumulated values using func in sequence

#### **aggregate**(*\*args*)

Aggregates the sequence by specified arguments. Its behavior varies depending on if one, two, or three arguments are passed. Assuming the type of the sequence is A:

One Argument: argument specifies a function of the type f(current: B, next: A => result: B. current represents results computed so far, and next is the next element to aggregate into current in order to return result.

Two Argument: the first argument is the seed value for the aggregation. The second argument is the same as for the one argument case.

Three Argument: the first two arguments are the same as for one and two argument calls. The additional third parameter is a function applied to the result of the aggregation before returning the value.

**Parameters**  $\text{args}$  – options for how to execute the aggregation

Returns aggregated value

**all**()

Returns True if the truth value of all items in the sequence true.

```
>>> seq([True, True]).all()
True
```

```
>>> seq([True, False]).all()
False
```
Returns True if all items truth value evaluates to True

#### **any**()

Returns True if any element in the sequence has truth value True

```
>>> seq([True, False]).any()
True
>>> seq([False, False]).any()
```
False

Returns True if any element is True

```
average(projection=None)
```
Takes the average of elements in the sequence

```
>>> seq([1, 2]).average()
1.5
```
**>>>** seq([('a', 1), ('b', 2)]).average(**lambda** x: x[1])

Parameters **projection** – function to project on the sequence before taking the average

Returns average of elements in the sequence

<span id="page-36-0"></span>**cache**(*delete\_lineage=False*)

Caches the result of the Sequence so far. This means that any functions applied on the pipeline before cache() are evaluated, and the result is stored in the Sequence. This is primarily used internally and is no more helpful than to list() externally. delete lineage allows for cache() to be used in internal initialization calls without the caller having knowledge of the internals via the lineage

Parameters **delete\_lineage** – If set to True, it will cache then erase the lineage

# **cartesian**(*\*iterables*, *\*\*kwargs*)

Returns the cartesian product of the passed iterables with the specified number of repetitions.

The keyword argument *repeat* is read from kwargs to pass to itertools.cartesian.

```
>>> seq.range(2).cartesian(range(2))
[\; (0\, , \;\; 0)\; , \;\; (0\, , \;\; 1)\; , \;\; (1\, , \;\; 0)\; , \;\; (1\, , \;\; 1)\; ]
```
Parameters

- **iterables** elements for cartesian product
- **kwargs** the variable *repeat* is read from kwargs

Returns cartesian product

### **count**(*func*)

Counts the number of elements in the sequence which satisfy the predicate func.

```
\Rightarrow \text{seq}([-1, -2, 1, 2]). count (lambda x: x > 0)
2
```
Parameters **func** – predicate to count elements on

Returns count of elements that satisfy predicate

# **count\_by\_key**()

Reduces a sequence of (Key, Value) by counting each key

```
>>> seq([('a', 1), ('b', 2), ('b', 3), ('b', 4), ('c', 3), ('c', 0)]).count_
˓→by_key()
[(a', 1), (b', 3), (c', 2)]:return: Sequence of tuples where value is the count of each key
```
**count\_by\_value**()

Reduces a sequence of items by counting each unique item

```
>>> seq(['a', 'a', 'a', 'b', 'b', 'c', 'd']).count_by_value()
[('a', 3), ('b', 2), ('c', 1), ('d', 1)]:return: Sequence of tuples where value is the count of each key
```
# **dict**(*default=None*)

Converts sequence of (Key, Value) pairs to a dictionary.

```
>>> type(seq([('a', 1)]).dict())
dict
```

```
>>> seq([('a', 1), ('b', 2)]).dict()
{'a': 1, 'b': 2}
```
Parameters **default** – Can be a callable zero argument function. When not None, the returned dictionary is a collections.defaultdict with default as value for missing keys. If the value is not callable, then a zero argument lambda function is created returning the value and used for collections.defaultdict

Returns dictionary from sequence of (Key, Value) elements

# **difference**(*other*)

New sequence with unique elements present in sequence but not in other.

```
>>> seq([1, 2, 3]).difference([2, 3, 4])
[1]
```
**Parameters other** – sequence to perform difference with

Returns difference of sequence and other

# **distinct**()

Returns sequence of distinct elements. Elements must be hashable.

```
>>> seq([1, 1, 2, 3, 3, 3, 4]).distinct()
[1, 2, 3, 4]
```
Returns sequence of distinct elements

# **distinct\_by**(*func*)

Returns sequence of elements who are distinct by the passed function. The return value of func must be hashable. When two elements are distinct by func, the first is taken.

**Parameters func** – function to use for determining distinctness

Returns elements distinct by func

# **drop**(*n*)

Drop the first n elements of the sequence.

```
>>> seq([1, 2, 3, 4, 5]).drop(2)
[3, 4, 5]
```
**Parameters**  $n$  – number of elements to drop

Returns sequence without first n elements

# **drop\_right**(*n*)

Drops the last n elements of the sequence.

```
>>> seq([1, 2, 3, 4, 5]).drop_right(2)
[1, 2, 3]
```
**Parameters**  $n$  – number of elements to drop

Returns sequence with last n elements dropped

<span id="page-38-0"></span>**drop\_while**(*func*)

Drops elements in the sequence while func evaluates to True, then returns the rest.

```
>>> seq([1, 2, 3, 4, 5, 1, 2]).drop_while(lambda x: x < 3)
[3, 4, 5, 1, 2]
```
Parameters **func** – truth returning function

Returns elements including and after func evaluates to False

#### **empty**()

Returns True if the sequence has length zero.

```
>>> seq([]).empty()
True
```

```
>>> seq([1]).empty()
False
```
Returns True if sequence length is zero

# **enumerate**(*start=0*)

Uses python enumerate to to zip the sequence with indexes starting at start.

```
>>> seq(['a', 'b', 'c']).enumerate(start=1)
[(1, 'a'), (2, 'b'), (3, 'c')]
```
Parameters **start** – Beginning of zip

Returns enumerated sequence starting at start

# **exists**(*func*)

Returns True if an element in the sequence makes func evaluate to True.

```
>>> seq([1, 2, 3, 4]).exists(lambda x: x == 2)
True
```

```
>>> seq([1, 2, 3, 4]).exists(lambda x: x < 0)
False
```
Parameters **func** – existence check function

Returns True if any element satisfies func

```
filter(func)
```
Filters sequence to include only elements where func is True.

```
\Rightarrow \text{seq}([-1, 1, -2, 2]). filter(lambda x: x > 0)
[1, 2]
```
**Parameters func** – function to filter on

Returns filtered sequence

### <span id="page-39-0"></span>**filter\_not**(*func*)

Filters sequence to include only elements where func is False.

```
>>> seq([-1, 1, -2, 2]).filter_not(lambda x: x > 0)
[-1, -2]
```
**Parameters func** – function to filter\_not on

Returns filtered sequence

# **find**(*func*)

Finds the first element of the sequence that satisfies func. If no such element exists, then return None.

```
>>> \text{seq}(["abc", "ab", "bc"]). \text{find}(\text{lambda } x: len(x) == 2)'ab'
```
**Parameters**  $func$  **– function to find with** 

Returns first element to satisfy func or None

```
first(no_wrap=None)
```
Returns the first element of the sequence.

```
>>> seq([1, 2, 3]).first()
1
```
Raises IndexError when the sequence is empty.

```
>>> seq([]).first()
Traceback (most recent call last):
...
IndexError: list index out of range
```
**Parameters no\_wrap** – If set to True, the returned value will never be wrapped with Sequence

Returns first element of sequence

# **flat\_map**(*func*)

Applies func to each element of the sequence, which themselves should be sequences. Then appends each element of each sequence to a final result

```
>>> seq([[1, 2], [3, 4], [5, 6]]).flat_map(lambda x: x)
[1, 2, 3, 4, 5, 6]
```

```
>>> seq(["a", "bc", "def"]).flat_map(list)
['a', 'b', 'c', 'd', 'e', 'f']
```

```
>>> seq([[1], [2], [3]]).flat_map(lambda x: x * 2)
[1, 1, 2, 2, 3, 3]
```
**Parameters func** – function to apply to each sequence in the sequence

Returns application of func to elements followed by flattening

# **flatten**()

Flattens a sequence of sequences to a single sequence of elements.

```
>>> seq([[1, 2], [3, 4], [5, 6]])
[1, 2, 3, 4, 5, 6]
```
Returns flattened sequence

### **fold\_left**(*zero\_value*, *func*)

Assuming that the sequence elements are of type A, folds from left to right starting with the seed value given by zero\_value (of type A) using a function of type func(current: B, next: A) => B. current represents the folded value so far and next is the next element from the sequence to fold into current.

```
>>> seq('a', 'b', 'c').fold_left(['start'], lambda current, next: current +
\rightarrow[next]))
['start', 'a', 'b', 'c']
```
#### Parameters

- **zero\_value** zero value to reduce into
- **func** Two parameter function as described by function docs

Returns value from folding values with func into zero\_value from left to right.

#### **fold\_right**(*zero\_value*, *func*)

Assuming that the sequence elements are of type A, folds from right to left starting with the seed value given by zero value (of type A) using a function of type func(next: A, current: B) => B. current represents the folded value so far and next is the next element from the sequence to fold into current.

```
>>> seq('a', 'b', 'c').fold_left(['start'], lambda next, current: current +
ightharpoonup[next])
['start', 'c', 'b', a']
```
### Parameters

- **zero** value zero value to reduce into
- **func** Two parameter function as described by function docs

Returns value from folding values with func into zero\_value from right to left

# **for\_all**(*func*)

Returns True if all elements in sequence make func evaluate to True.

```
\Rightarrow \text{seq}([1, 2, 3]). for_all(lambda x: x > 0)
True
```

```
>>> seq([1, 2, -1]). for all(lambda x: x > 0)
False
```
**Parameters**  $func$  – function to check truth value of all elements with

Returns True if all elements make func evaluate to True

# **for\_each**(*func*)

Executes func on each element of the sequence.

```
>>> l = []
>>> seq([1, 2, 3, 4]).for_each(l.append)
>>> l
[1, 2, 3, 4]
```
Parameters **func** – function to execute

#### **group\_by**(*func*)

Group elements into a list of (Key, Value) tuples where func creates the key and maps to values matching that key.

```
>>> seq(["abc", "ab", "z", "f", "qw"]).group_by(len)
[(1, [ 'z', 'f']), (2, [ 'ab', 'qw']), (3, [ 'abc'] )]
```
Parameters **func** – group by result of this function

Returns grouped sequence

# **group\_by\_key**()

Group sequence of (Key, Value) elements by Key.

```
>>> seq([('a', 1), ('b', 2), ('b', 3), ('b', 4), ('c', 3), ('c', 0)]).group_
˓→by_key()
[(d', [1]), (d', [3, 0]), (d', [2, 3, 4])]
```
Returns sequence grouped by key

# **grouped**(*size*)

Partitions the elements into groups of length size.

```
>>> seq([1, 2, 3, 4, 5, 6, 7, 8]).grouped(2)
[[1, 2], [3, 4], [5, 6], [7, 8]]
```
**>>>** seq([1, 2, 3, 4, 5, 6, 7, 8]).grouped(3)  $[1, 2, 3], [4, 5, 6], [7, 8]$ 

The last partition has at least one element but may have less than size elements.

Parameters **size** – size of the partitions

Returns sequence partitioned into groups of length size

```
head(no_wrap=None)
```
Returns the first element of the sequence.

**>>>** seq([1, 2, 3]).head() 1

Raises IndexError when the sequence is empty.

```
>>> seq([]).head()
Traceback (most recent call last):
 ...
IndexError: list index out of range
```
**Parameters no\_wrap** – If set to True, the returned value will never be wrapped with Sequence

Returns first element of sequence

```
head_option(no_wrap=None)
```
Returns the first element of the sequence or None, if the sequence is empty.

```
>>> seq([1, 2, 3]).head_option()
1
```

```
>>> seq([]).head_option()
None
```
**Parameters no\_wrap** – If set to True, the returned value will never be wrapped with Sequence

Returns first element of sequence or None if sequence is empty

#### **init**()

Returns the sequence, without its last element.

```
>>> seq([1, 2, 3]).init()
[1, 2]
```
Returns sequence without last element

# **inits**()

Returns consecutive inits of the sequence.

**>>>** seq([1, 2, 3]).inits()  $[1, 2, 3], [1, 2], [1], [1]$ 

Returns consecutive init()s on sequence

# **inner\_join**(*other*)

Sequence and other must be composed of (Key, Value) pairs. If self.sequence contains (K, V) pairs and other contains  $(K, W)$  pairs, the return result is a sequence of  $(K, (V, W))$  pairs. Will return only elements where the key exists in both sequences.

```
>>> seq([('a', 1), ('b', 2), ('c', 3)]).inner_join([('a', 2), ('c', 5)])
[('a', (1, 2)), ('c', (3, 5))]
```
Parameters other – sequence to join with

Returns joined sequence of (K, (V, W)) pairs

```
intersection(other)
```
New sequence with unique elements present in sequence and other.

```
>>> seq([1, 1, 2, 3]).intersection([2, 3, 4])
[2, 3]
```
Parameters other – sequence to perform intersection with

Returns intersection of sequence and other

<span id="page-43-0"></span>**join**(*other*, *join\_type='inner'*)

Sequence and other must be composed of (Key, Value) pairs. If self.sequence contains (K, V) pairs and other contains  $(K, W)$  pairs, the return result is a sequence of  $(K, (V, W))$  pairs. If join type is "left", V values will always be present, W values may be present or None. If join\_type is "right", W values will always be present, W values may be present or None. If join\_type is "outer", V or W may be present or None, but never at the same time.

```
>>> seq([('a', 1), ('b', 2), ('c', 3)]).join([('a', 2), ('c', 5)], "inner")
[(d', (1, 2)), (d', (3, 5))]
```

```
>>> seq([('a', 1), ('b', 2), ('c', 3)]).join([('a', 2), ('c', 5)])
[('a', (1, 2)), ('c', (3, 5))]
```

```
>>> seq([('a', 1), ('b', 2)]).join([('a', 3), ('c', 4)], "left")
[('a', (1, 3)), ('b', (2, None)]
```

```
>>> seq([('a', 1), ('b', 2)]).join([('a', 3), ('c', 4)], "right")
[('a', (1, 3)), ('c', (None, 4)]
```

```
>>> seq([('a', 1), ('b', 2)]).join([('a', 3), ('c', 4)], "outer")
[('a', (1, 3)), ('b', (2, None)), ('c', (None, 4))]
```
#### Parameters

- **other** sequence to join with
- **join\_type** specifies join\_type, may be "left", "right", or "outer"

**Returns** side joined sequence of  $(K, (V, W))$  pairs

```
last(no_wrap=None)
```
Returns the last element of the sequence.

```
>>> seq([1, 2, 3]).last()
3
```
Raises IndexError when the sequence is empty.

```
>>> seq([]).last()
Traceback (most recent call last):
...
IndexError: list index out of range
```
**Parameters no\_wrap** – If set to True, the returned value will never be wrapped with Sequence

Returns last element of sequence

#### **last\_option**(*no\_wrap=None*)

Returns the last element of the sequence or None, if the sequence is empty.

```
>>> seq([1, 2, 3]).last_option()
3
```

```
>>> seq([]).last_option()
None
```
<span id="page-44-0"></span>**Parameters no** wrap – If set to True, the returned value will never be wrapped with Sequence

Returns last element of sequence or None if sequence is empty

```
left_join(other)
```
Sequence and other must be composed of (Key, Value) pairs. If self.sequence contains (K, V) pairs and other contains  $(K, W)$  pairs, the return result is a sequence of  $(K, (V, W))$  pairs. V values will always be present, W values may be present or None.

**>>>** seq([('a', 1), ('b', 2)]).join([('a', 3), ('c', 4)])  $[('a', (1, 3)), ('b', (2, None)]$ 

Parameters other – sequence to join with

**Returns** left joined sequence of  $(K, (V, W))$  pairs

#### **len**()

Return length of sequence using its length function.

```
>>> seq([1, 2, 3]).len()
3
```
### Returns length of sequence

# **list**(*n=None*)

Converts sequence to list of elements.

```
>>> type(seq([]).list())
list
```

```
>>> type(seq([]))
functional.pipeline.Sequence
```

```
>>> seq([1, 2, 3]).list()
[1, 2, 3]
```
**Parameters**  $n -$  **Take n elements of sequence if not None** 

Returns list of elements in sequence

```
make_string(separator)
```
Concatenate the elements of the sequence into a string separated by separator.

```
>>> seq([1, 2, 3]).make_string("@")
'1@2@3'
```
Parameters separator – string separating elements in string

Returns concatenated string separated by separator

**map**(*func*)

Maps f onto the elements of the sequence.

```
>>> seq([1, 2, 3, 4]).map(lambda x: x \times -1)
[-1, -2, -3, -4]
```
<span id="page-45-0"></span>**Parameters**  $func$  **– function to map with** 

Returns sequence with func mapped onto it

**max**()

Returns the largest element in the sequence. If the sequence has multiple maximal elements, only the first one is returned.

The compared objects must have defined comparison methods. Raises TypeError when the objects are not comparable.

The sequence can not be empty. Raises ValueError when the sequence is empty.

```
\gg seq([2, 4, 5, 1, 3]). max()
5
```

```
>>> seq('aa', 'xyz', 'abcd', 'xyy').max()
'xyz'
```

```
>>> seq([1, "a"]).max()
Traceback (most recent call last):
 ...
TypeError: unorderable types: int() < str()
```

```
>>> seq([]).max()
Traceback (most recent call last):
 ...
ValueError: max() arg is an empty sequence
```
Returns Maximal value of sequence

#### **max\_by**(*func*)

Returns the largest element in the sequence. Provided function is used to generate key used to compare the elements. If the sequence has multiple maximal elements, only the first one is returned.

The sequence can not be empty. Raises ValueError when the sequence is empty.

```
>>> seq([2, 4, 5, 1, 3]).max_by(lambda num: num % 4)
3
```

```
>>> seq('aa', 'xyz', 'abcd', 'xyy').max_by(len)
'abcd'
```

```
>>> seq([]).max_by(lambda x: x)
Traceback (most recent call last):
 ...
ValueError: max() arg is an empty sequence
```
**Parameters func** – function to compute max by

Returns Maximal element by func(element)

**min**()

Returns the smallest element in the sequence. If the sequence has multiple minimal elements, only the first one is returned.

<span id="page-46-0"></span>The compared objects must have defined comparison methods. Raises TypeError when the objects are not comparable.

The sequence can not be empty. Raises ValueError when the sequence is empty.

```
>>> seq([2, 4, 5, 1, 3]).min()
1
```

```
>>> seq('aa', 'xyz', 'abcd', 'xyy').min()
'aa'
```

```
>>> seq([1, "a"]).min()
Traceback (most recent call last):
 ...
TypeError: unorderable types: int() < str()
```

```
>>> seq([]).min()
Traceback (most recent call last):
 ...
ValueError: min() arg is an empty sequence
```
#### Returns Minimal value of sequence

**min\_by**(*func*)

Returns the smallest element in the sequence. Provided function is used to generate key used to compare the elements. If the sequence has multiple minimal elements, only the first one is returned.

The sequence can not be empty. Raises ValueError when the sequence is empty.

```
>>> seq([2, 4, 5, 1, 3]).min_by(lambda num: num % 6)
5
```

```
>>> seq('aa', 'xyz', 'abcd', 'xyy').min_by(len)
'aa'
```

```
>>> seq([]).min_by(lambda x: x)
Traceback (most recent call last):
...
ValueError: min() arg is an empty sequence
```
Parameters **func** – function to compute min by

Returns Maximal element by func(element)

### **non\_empty**()

Returns True if the sequence does not have length zero.

```
>>> seq([]).non_empty()
False
```

```
>>> seq([1]).non_empty()
True
```
Returns True if sequence length is not zero

# <span id="page-47-0"></span>**order\_by**(*func*)

Orders the input according to func

```
>>> seq([(2, 'a'), (1, 'b'), (4, 'c'), (3, 'd')]).order_by(lambda x: x[0])
[1, 2, 3, 4]
```
Parameters **func** – order by funciton

Returns ordered sequence

#### **outer\_join**(*other*)

Sequence and other must be composed of (Key, Value) pairs. If self.sequence contains (K, V) pairs and other contains  $(K, W)$  pairs, the return result is a sequence of  $(K, (V, W))$  pairs. One of V or W will always be not None, but the other may be None

```
>>> seq([('a', 1), ('b', 2)]).outer_join([('a', 3), ('c', 4)], "outer")
[('a', (1, 3)), ('b', (2, None)), ('c', (None, 4))]
```
Parameters other – sequence to join with

**Returns** outer joined sequence of  $(K, (V, W))$  pairs

# **partition**(*func*)

Partition the sequence based on satisfying the predicate func.

```
>>> seq([-1, 1, -2, 2]). partition(lambda x: x < 0)
([-1, -2], [1, 2])
```
Parameters **func** – predicate to partition on

Returns tuple of partitioned sequences

# **peek**(*func*)

1

1

Executes func on each element of the sequence and returns the element

```
>>> seq([1, 2, 3, 4]).peek(print).map(lambda x: x ** 2).to_list()
1
2
3
4
[1, 4, 9, 16]
```
# **Parameters func** – function to execute

```
product(projection=None)
```
Takes product of elements in sequence.

```
>>> seq([1, 2, 3, 4]).product()
24
```

```
>>> seq([]).product()
```
**>>>** seq([(1, 2), (1, 3), (1, 4)]).product(**lambda** x: x[0])

<span id="page-48-0"></span>**Parameters projection** – function to project on the sequence before taking the product

Returns product of elements in sequence

```
reduce(func, *initial)
```
Reduce sequence of elements using func. API mirrors functools.reduce

```
\Rightarrow \text{seq}([1, 2, 3]). reduce (lambda x, y: x + y)
6
```
Parameters

- **func** two parameter, associative reduce function
- **initial** single optional argument acting as initial value

Returns reduced value using func

```
reduce_by_key(func)
```
Reduces a sequence of (Key, Value) using func on each sequence of values.

```
>>> seq([('a', 1), ('b', 2), ('b', 3), ('b', 4), ('c', 3), ('c', 0)])
˓→ .reduce_by_key(lambda x, y: x + y)
[('a', 1), ('c', 3), ('b', 9)]
```
**Parameters func** – reduce each list of values using two parameter, associative func

Returns Sequence of tuples where the value is reduced with func

### **reverse**()

Returns the reversed sequence.

```
>>> seq([1, 2, 3]).reverse()
[3, 2, 1]
```
Returns reversed sequence

```
right_join(other)
```
Sequence and other must be composed of (Key, Value) pairs. If self.sequence contains (K, V) pairs and other contains  $(K, W)$  pairs, the return result is a sequence of  $(K, (V, W))$  pairs. W values will always bepresent, V values may be present or None.

```
>>> seq([('a', 1), ('b', 2)]).join([('a', 3), ('c', 4)])
[('a', (1, 3)), ('b', (2, None)]
```
Parameters other – sequence to join with

**Returns** right joined sequence of  $(K, (V, W))$  pairs

```
select(func)
```
Selects f from the elements of the sequence.

```
>>> seq([1, 2, 3, 4]). select (lambda x: x * -1)[-1, -2, -3, -4]
```
**Parameters func** – function to select with

Returns sequence with func mapped onto it

#### <span id="page-49-0"></span>**sequence**

Alias for to\_list used internally for brevity

Returns result of to\_list() on sequence

### **set**()

Converts sequence to a set of elements.

```
>>> type(seq([])).to_set()
set
>>> type(seq([]))
functional.pipeline.Sequence
>>> seq([1, 1, 2, 2]).set()
```
#### :return:set of elements in sequence

```
show(n=10, headers=(), tablefmt='simple', floatfmt='g', numalign='decimal', stralign='left', missing-
       val=")
```
Pretty print first n rows of sequence as a table. See <https://bitbucket.org/astanin/python-tabulate> for details on tabulate parameters

# Parameters

{1, 2}

- **n** Number of rows to show
- **headers** Passed to tabulate
- **tablefmt** Passed to tabulate
- **floatfmt** Passed to tabulate
- **numalign** Passed to tabulate
- **stralign** Passed to tabulate
- **missingval** Passed to tabulate

# **size**()

Return size of sequence using its length function.

Returns size of sequence

```
slice(start, until)
```
Takes a slice of the sequence starting at start and until but not including until.

```
\gg seq([1, 2, 3, 4]).slice(1, 2)
[2]
>>> seq([1, 2, 3, 4]).slice(1, 3)
[2, 3]
```
#### Parameters

- **start** starting index
- **until** ending index

Returns slice including start until but not including until

<span id="page-50-0"></span>**sliding**(*size*, *step=1*)

Groups elements in fixed size blocks by passing a sliding window over them.

The last window has at least one element but may have less than size elements

#### Parameters

- **size** size of sliding window
- **step** step size between windows

Returns sequence of sliding windows

# **smap**(*func*)

Alias to Sequence.starmap

starmaps f onto the sequence as itertools.starmap does.

```
>>> seq([(2, 3), (-2, 1), (0, 10)]).smap(lambda x, y: x + y)
[5, -1, 10]
```
Parameters **func** – function to starmap with

Returns sequence with func starmapped onto it

#### **sorted**(*key=None*, *reverse=False*)

Uses python sort and its passed arguments to sort the input.

```
>>> seq([2, 1, 4, 3]).sorted()
[1, 2, 3, 4]
```
#### Parameters

- **key** sort using key function
- **reverse** return list reversed or not

Returns sorted sequence

# **starmap**(*func*)

starmaps f onto the sequence as itertools.starmap does.

```
>>> seq([(2, 3), (-2, 1), (0, 10)]).starmap(lambda x, y: x + y)
[5, -1, 10]
```
Parameters func – function to starmap with

Returns sequence with func starmapped onto it

```
sum(projection=None)
```
Takes sum of elements in sequence.

```
>>> seq([1, 2, 3, 4]).sum()
10
>>> seq([(1, 2), (1, 3), (1, 4)]).sum(lambda x: x[0])
3
```
Parameters **projection** – function to project on the sequence before taking the sum

Returns sum of elements in sequence

#### <span id="page-51-0"></span>**symmetric\_difference**(*other*)

New sequence with elements in either sequence or other, but not both.

```
>>> seq([1, 2, 3, 3]).symmetric_difference([2, 4, 5])
[1, 3, 4, 5]
```
Parameters other – sequence to perform symmetric difference with

Returns symmetric difference of sequence and other

**tabulate**(*n=None*, *headers=()*, *tablefmt='simple'*, *floatfmt='g'*, *numalign='decimal'*, *stralign='left'*,

*missingval="*)

Return pretty string table of first n rows of sequence or everything if n is None. See [https://bitbucket.org/](https://bitbucket.org/astanin/python-tabulate) [astanin/python-tabulate](https://bitbucket.org/astanin/python-tabulate) for details on tabulate parameters

#### Parameters

- **n** Number of rows to show, if set to None return all rows
- **headers** Passed to tabulate
- **tablefmt** Passed to tabulate
- **floatfmt** Passed to tabulate
- **numalign** Passed to tabulate
- **stralign** Passed to tabulate
- **missingval** Passed to tabulate

### **tail**()

Returns the sequence, without its first element.

```
>>> seq([1, 2, 3]).tail()
[2, 3]
```
Returns sequence without first element

# **tails**()

Returns consecutive tails of the sequence.

```
>>> seq([1, 2, 3]).tails()
[1, 2, 3], [2, 3], [3], [1]
```
Returns consecutive tail()s of the sequence

#### **take**(*n*)

Take the first n elements of the sequence.

```
>>> seq([1, 2, 3, 4]).take(2)
[1, 2]
```
**Parameters**  $n$  – number of elements to take

Returns first n elements of sequence

#### <span id="page-52-0"></span>**take\_while**(*func*)

Take elements in the sequence until func evaluates to False, then return them.

```
>>> seq([1, 2, 3, 4, 5, 1, 2]).take_while(lambda x: x < 3)
[1, 2]
```
Parameters **func** – truth returning function

Returns elements taken until func evaluates to False

**to\_csv**(*path*, *mode='wt'*, *dialect='excel'*, *compression=None*, *newline="*, *\*\*fmtparams*)

Saves the sequence to a csv file. Each element should be an iterable which will be expanded to the elements of each row.

Parameters

- **path** path to write file
- **mode** file open mode
- **dialect** passed to csv.writer
- **fmtparams** passed to csv.writer

# **to\_dict**(*default=None*)

Converts sequence of (Key, Value) pairs to a dictionary.

```
>>> type(seq([('a', 1)]).to_dict())
dict
```

```
>>> seq([('a', 1), ('b', 2)]).to_dict()
{'a': 1, 'b': 2}
```
Parameters **default** – Can be a callable zero argument function. When not None, the returned dictionary is a collections.defaultdict with default as value for missing keys. If the value is not callable, then a zero argument lambda function is created returning the value and used for collections.defaultdict

Returns dictionary from sequence of (Key, Value) elements

**to\_file**(*path*, *delimiter=None*, *mode='wt'*, *buffering=-1*, *encoding=None*, *errors=None*, *newline=None*, *compresslevel=9*, *format=None*, *check=-1*, *preset=None*, *filters=None*, *compression=None*)

Saves the sequence to a file by executing str(self) which becomes str(self.to\_list()). If delimiter is defined will instead execute self.make string(delimiter)

# Parameters

- **path** path to write file
- **delimiter** if defined, will call make\_string(delimiter) and save that to file.
- **mode** file open mode
- **buffering** passed to builtins.open
- **encoding** passed to builtins.open
- **errors** passed to builtins.open
- **newline** passed to builtins.open
- <span id="page-53-0"></span>• **compression** – compression format
- **compresslevel** passed to gzip.open
- **format** passed to lzma.open
- **check** passed to lzma.open
- **preset** passed to lzma.open
- **filters** passed to lzma.open
- **to\_json**(*path*, *root\_array=True*, *mode='wt'*, *compression=None*)

Saves the sequence to a json file. If root\_array is True, then the sequence will be written to json with an array at the root. If it is False, then the sequence will be converted from a sequence of (Key, Value) pairs to a dictionary so that the json root is a dictionary.

#### Parameters

- **path** path to write file
- **root\_array** write json root as an array or dictionary
- **mode** file open mode
- **to\_jsonl**(*path*, *mode='wb'*, *compression=None*)

Saves the sequence to a jsonl file. Each element is mapped using json.dumps then written with a newline separating each element.

#### Parameters

- **path** path to write file
- **mode** mode to write in, defaults to 'w' to overwrite contents
- **compression** compression format
- **to\_list**(*n=None*)

Converts sequence to list of elements.

```
>>> type(seq([]).to_list())
list
```

```
>>> type(seq([]))
functional.pipeline.Sequence
```

```
>>> seq([1, 2, 3]).to_list()
[1, 2, 3]
```
**Parameters**  $n -$  **Take n elements of sequence if not None** 

Returns list of elements in sequence

```
to_pandas(columns=None)
```
Converts sequence to a pandas DataFrame using pandas.DataFrame.from\_records

Parameters **columns** – columns for pandas to use

Returns DataFrame of sequence

**to\_set**()

Converts sequence to a set of elements.

```
>>> type(seq([])).to_set()
set
```

```
>>> type(seq([]))
functional.pipeline.Sequence
```

```
>>> seq([1, 1, 2, 2]).to_set()
{1, 2}
```
:return:set of elements in sequence

# **to\_sqlite3**(*conn*, *target*, *\*args*, *\*\*kwargs*)

Saves the sequence to sqlite3 database. Target table must be created in advance. The table schema is inferred from the elements in the sequence if only target table name is supplied.

```
>>> seq([(1, 'Tom'), (2, 'Jack')]) .to_sqlite3('users.db',
˓→'INSERT INTO user (id, name) VALUES (?, ?)')
```

```
>>> seq([{'id': 1, 'name': 'Tom'}, {'id': 2, 'name': 'Jack'}]).to_
˓→sqlite3(conn, 'user')
```
# Parameters

- **conn** path or sqlite connection, cursor
- **target** SQL query string or table name
- **args** passed to sqlite3.connect
- **kwargs** passed to sqlite3.connect

# **union**(*other*)

New sequence with unique elements from self and other.

```
>>> seq([1, 1, 2, 3, 3]).union([1, 4, 5])
[1, 2, 3, 4, 5]
```
Parameters other – sequence to union with

Returns union of sequence and other

# **where**(*func*)

Selects elements where func evaluates to True.

```
\Rightarrow \text{seq}([-1, 1, -2, 2]).where(lambda x: x > 0)
[1, 2]
```
**Parameters func** – function to filter on

Returns filtered sequence

```
zip(sequence)
```
Zips the stored sequence with the given sequence.

```
>>> seq([1, 2, 3]).zip([4, 5, 6])
[(1, 4), (2, 5), (3, 6)]
```
<span id="page-55-0"></span>Parameters **sequence** – second sequence to zip

Returns stored sequence zipped with given sequence

```
zip_with_index(start=0)
```
Zips the sequence to its index, with the index being the second element of each tuple.

```
>>> seq(['a', 'b', 'c']).zip_with_index()
[(d^{\dagger}a^{\dagger}, 0), (d^{\dagger}b^{\dagger}, 1), (d^{\dagger}c^{\dagger}, 2)]
```
Returns sequence zipped to its index

functional.pipeline.**\_wrap**(*value*)

Wraps the passed value in a Sequence if it is not a primitive. If it is a string argument it is expanded to a list of characters.

```
>>> _wrap(1)
1
```

```
>>> _wrap("abc")
['a', 'b', 'c']
```

```
>>> type(_wrap([1, 2]))
functional.pipeline.Sequence
```
Parameters **value** – value to wrap

Returns wrapped or not wrapped value

functional.pipeline.**extend**(*func=None*, *aslist=False*, *final=False*, *name=None*, *parallel=False*) Function decorator for adding new methods to the Sequence class.

```
>>> @extend()
   def zip2(it):
       return [(i, i) for i in it]
```
**>>>** seq.range(3).zip2()  $[(0, 0), (1, 1), (2, 2)]$ 

```
>>> @extend(aslist=True)
   def zip2(it):
       return zip(it,it)
```

```
>>> seq.range(3).zip2()
[(0, 0), (1, 1), (2, 2)]
```

```
>>> @extend(final=True)
   def make_set(it):
       return set(it)
```

```
>>> r = seq([0,1,1]).make_set()
>>> r
{0, 1}
```
<span id="page-56-1"></span>**>>>** type(r) <class 'set'>

### **Parameters**

- **func** function to decorate
- **aslist** if True convert input sequence to list (default False)
- **final** If True decorated function does not return a sequence. Useful for creating functions such as to\_list.
- **name** name of the function (default function definition name)
- **parallel** if true the function is executed in parallel execution strategy (default False)

# <span id="page-56-0"></span>**1.2.3 functional.lineage**

```
class functional.lineage.Lineage(prior_lineage=None, engine=None)
```
Bases: object

Class for tracking the lineage of transformations, and applying them to a given sequence.

```
_dict__ = mappingproxy({'_module_': 'functional.lineage', '_doc_': '\n Class fo
```
#### **\_\_getitem\_\_**(*item*)

Return specific transformation in lineage. :param item: Transformation to retrieve :return: Requested transformation

**\_\_init\_\_**(*prior\_lineage=None*, *engine=None*)

Construct an empty lineage if prior\_lineage is None or if its not use it as the list of current transformations

Parameters **prior\_lineage** – Lineage object to inherit

Returns new Lineage object

**\_\_len\_\_**()

Number of transformations in lineage

Returns number of transformations

### **\_\_module\_\_ = 'functional.lineage'**

**\_\_repr\_\_**()

Returns readable representation of Lineage

Returns readable Lineage

# **\_\_weakref\_\_**

list of weak references to the object (if defined)

# **apply**(*transform*)

Add the transformation to the lineage :param transform: Transformation to apply

### **cache\_scan**()

Scan the lineage for the index of the most recent cache. :return: Index of most recent cache

#### **evaluate**(*sequence*)

Compute the lineage on the sequence.

Parameters sequence – Sequence to compute

Returns Evaluated sequence

# <span id="page-57-1"></span><span id="page-57-0"></span>**1.2.4 functional.transformations**

functional.transformations. CACHE\_T = Transformation(name='cache', function=None, execution Cache transformation

**class** functional.transformations.**Transformation**(*name*, *function*, *execution\_strategies*) Bases: tuple

Defines a Transformation from a name, function, and execution\_strategies

```
__getnewargs__()
     Return self as a plain tuple. Used by copy and pickle.
```

```
__module__ = 'functional.transformations'
```
- **static \_\_new\_\_**(*\_cls*, *name*, *function*, *execution\_strategies*) Create new instance of Transformation(name, function, execution\_strategies)
- **\_\_repr\_\_**()

Return a nicely formatted representation string

```
__slots__ = ()
```
**\_asdict**()

Return a new OrderedDict which maps field names to their values.

```
_field_defaults = {}
```

```
_fields = ('name', 'function', 'execution_strategies')
```

```
fields defaults = \{\}
```

```
classmethod _make(iterable)
```
Make a new Transformation object from a sequence or iterable

```
_replace(**kwds)
```
Return a new Transformation object replacing specified fields with new values

# **execution\_strategies**

Alias for field number 2

**function**

Alias for field number 1

# **name**

Alias for field number 0

```
functional.transformations.accumulate_impl(func, sequence)
```
Implementation for accumulate :param sequence: sequence to accumulate :param func: accumulate function

```
functional.transformations.accumulate_t(func)
    Transformation for Sequence.accumulate
```
functional.transformations.**cartesian\_t**(*iterables*, *repeat*) Transformation for Sequence.cartesian :param iterables: elements for cartesian product :param repeat: how

many times to repeat iterables :return: transformation

```
functional.transformations.count_by_key_impl(sequence)
     Implementation for count_by_key_t :param sequence: sequence of (key, value) pairs :return: counts by key
```

```
functional.transformations.count_by_key_t()
     Transformation for Sequence.count_by_key :return: transformation
```

```
functional.transformations.count_by_value_impl(sequence)
     Implementation for count_by_value_t :param sequence: sequence of values :return: counts by value
```
<span id="page-58-0"></span>functional.transformations.count by value t() Transformation for Sequence.count\_by\_value :return: transformation functional.transformations.**difference\_t**(*other*) Transformation for Sequence.difference :param other: sequence to different with :return: transformation functional.transformations.**distinct\_by\_t**(*func*) Transformation for Sequence.distinct\_by :param func: distinct\_by function :return: transformation functional.transformations.**distinct\_t**() Transformation for Sequence.distinct :return: transformation functional.transformations.**drop\_right\_t**(*n*) Transformation for Sequence.drop\_right :param n: number to drop from right :return: transformation functional.transformations.**drop\_t**(*n*) Transformation for Sequence.drop :param n: number to drop from left :return: transformation functional.transformations.**drop\_while\_t**(*func*) Transformation for Sequence.drop\_while :param func: drops while func is true :return: transformation functional.transformations.**enumerate\_t**(*start*) Transformation for Sequence.enumerate :param start: start index for enumerate :return: transformation functional.transformations.**filter\_not\_t**(*func*) Transformation for Sequence.filter\_not :param func: filter\_not function :return: transformation functional.transformations.**filter\_t**(*func*) Transformation for Sequence.filter :param func: filter function :return: transformation functional.transformations.**flat\_map\_impl**(*func*, *sequence*) Implementation for flat\_map\_t :param func: function to map :param sequence: sequence to flat\_map over :return: flat\_map generator functional.transformations.**flat\_map\_t**(*func*) Transformation for Sequence.flat\_map :param func: function to flat\_map :return: transformation functional.transformations.**flatten\_t**() Transformation for Sequence.flatten :return: transformation functional.transformations.**group\_by\_impl**(*func*, *sequence*) Implementation for group by t:param func: grouping function :param sequence: sequence to group :return: grouped sequence functional.transformations.**group\_by\_key\_impl**(*sequence*) Implementation for group\_by\_key\_t :param sequence: sequence to group :return: grouped sequence functional.transformations.**group** by key t() Transformation for Sequence.group\_by\_key :return: transformation functional.transformations.**group\_by\_t**(*func*) Transformation for Sequence.group\_by :param func: grouping function :return: transformation functional.transformations.**grouped\_impl**(*size*, *sequence*) Implementation for grouped\_t :param size: size of groups :param sequence: sequence to group :return: grouped sequence functional.transformations.**grouped\_t**(*size*) Transformation for Sequence.grouped :param size: size of groups :return: transformation functional.transformations.**init\_t**() Transformation for Sequence.init :return: transformation

```
functional.transformations.inits_t(wrap)
     Transformation for Sequence.inits :param wrap: wrap children values with this :return: transformation
functional.transformations.inner_join_impl(other, sequence)
     Implementation for part of join_impl :param other: other sequence to join with :param sequence: first sequence
     to join with :return: joined sequence
functional.transformations.intersection_t(other)
     Transformation for Sequence.intersection :param other: sequence to intersect with :return: transformation
functional.transformations.join_impl(other, join_type, sequence)
     Implementation for join_t :param other: other sequence to join with :param join_type: join type (inner, outer,
     left, right) :param sequence: first sequence to join with :return: joined sequence
functional.transformations.join_t(other, join_type)
     Transformation for Sequence.join, Sequence.inner_join, Sequence.outer_join, Sequence.right_join, and Se-
     quence.left_join :param other: other sequence to join with :param join_type: join type from left, right, inner,
     and outer :return: transformation
functional.transformations.map_t(func)
     Transformation for Sequence.map :param func: map function :return: transformation
functional.transformations.name(function)
     Retrieve a pretty name for the function :param function: function to get name from :return: pretty name
functional.transformations.order_by_t(func)
     Transformation for Sequence.order_by :param func: order_by function :return: transformation
functional.transformations.partition_impl(wrap, predicate, sequence)
functional.transformations.partition_t(wrap, func)
     Transformation for Sequence.partition :param wrap: wrap children values with this :param func: partition func-
     tion :return: transformation
functional.transformations.peek_impl(func, sequence)
     Implementation for peek_t :param func: apply func :param sequence: sequence to peek :return: original se-
     quence
functional.transformations.peek_t(func)
     Transformation for Sequence.peek :param func: peek function :return: transformation
functional.transformations.reduce_by_key_impl(func, sequence)
     Implementation for reduce by key t:param func: reduce function :param sequence: sequence to reduce :return:
     reduced sequence
functional.transformations.reduce_by_key_t(func)
     Transformation for Sequence.reduce_by_key :param func: reduce function :return: transformation
functional.transformations.reversed_t()
     Transformation for Sequence.reverse :return: transformation
functional.transformations.select_t(func)
     Transformation for Sequence.select :param func: select function :return: transformation
functional.transformations.slice_t(start, until)
     Transformation for Sequence.slice :param start: start index :param until: until index (does not include element
     at until) :return: transformation
functional.transformations.sliding_impl(wrap, size, step, sequence)
     Implementation for sliding_t :param wrap: wrap children values with this :param size: size of window :param
     step: step size :param sequence: sequence to create sliding windows from :return: sequence of sliding windows
```

```
functional.transformations.sliding_t(wrap, size, step)
     Transformation for Sequence.sliding :param wrap: wrap children values with this :param size: size of window
     :param step: step size :return: transformation
functional.transformations.sorted_t(key=None, reverse=False)
     Transformation for Sequence.sorted :param key: key to sort by :param reverse: reverse or not :return: transfor-
     mation
functional.transformations.starmap_t(func)
     Transformation for Sequence.starmap and Sequence.smap :param func: starmap function :return: transforma-
     tion
functional.transformations.symmetric_difference_t(other)
     Transformation for Sequence.symmetric_difference :param other: sequence to symmetric_difference with :re-
     turn: transformation
functional.transformations.tail_t()
     Transformation for Sequence.tail :return: transformation
functional.transformations.tails_t(wrap)
     Transformation for Sequence.tails :param wrap: wrap children values with this :return: transformation
functional.transformations.take_t(n)
     Transformation for Sequence.take :param n: number to take :return: transformation
functional.transformations.take_while_t(func)
     Transformation for Sequence.take_while :param func: takes while func is True :return: transformation
functional.transformations.union_t(other)
     Transformation for Sequence.union :param other: sequence to union with :return: transformation
functional.transformations.where_t(func)
     Transformation for Sequence.where :param func: where function :return: transformation
functional.transformations.zip_t(zip_sequence)
     Transformation for Sequence.zip :param zip_sequence: sequence to zip with :return: transformation
functional.transformations.zip_with_index_t(start)
     Transformation for Sequence.zip_with_index :return: transformation
```
# <span id="page-60-0"></span>**1.2.5 functional.util**

functional.util.**compose**(*\*functions*)

Compose all the function arguments together :param functions: Functions to compose :return: Single composed function

```
functional.util.compute_partition_size(result, processes)
```
Attempts to compute the partition size to evenly distribute work across processes. Defaults to 1 if the length of result cannot be determined.

Parameters

- **result** Result to compute on
- **processes** Number of processes to use

Returns Best partition size

functional.util.**default\_value**(*\*vals*)

functional.util.**identity**(*arg*)

Function which returns the argument. Used as a default lambda function.

```
>>> obj = object()
>>> obj is identity(obj)
True
```
Parameters **arg** – object to take identity of

Returns return arg

functional.util.**is\_iterable**(*val*)

Check if val is not a list, but is a collections.Iterable type. This is used to determine when list() should be called on val

```
\Rightarrow \ge \ge \mid \mid \mid \ge \mid>>> is_iterable(l)
False
>>> is_iterable(iter(l))
True
```
Parameters **val** – value to check

Returns True if it is not a list, but is a collections.Iterable

```
functional.util.is_namedtuple(val)
```
Use Duck Typing to check if val is a named tuple. Checks that val is of type tuple and contains the attribute \_fields which is defined for named tuples. :param val: value to check type of :return: True if val is a namedtuple

```
functional.util.is_primitive(val)
```
Checks if the passed value is a primitive type.

```
>>> is_primitive(1)
True
```

```
>>> is_primitive("abc")
True
```

```
>>> is_primitive(True)
True
```

```
>>> is_primitive({})
False
```

```
>>> is_primitive([])
False
```

```
>>> is_primitive(set([]))
```
Parameters **val** – value to check

Returns True if value is a primitive, else False

```
functional.util.is_tabulatable(val)
```
functional.util.**lazy\_parallelize**(*func*, *result*, *processes=None*, *partition\_size=None*)

Lazily computes an iterable in parallel, and returns them in pool chunks :param func: Function to apply :param

<span id="page-62-0"></span>result: Data to apply to :param processes: Number of processes to use in parallel :param partition\_size: Size of partitions for each parallel process :return: Iterable of chunks where each chunk as func applied to it

```
functional.util.pack(func, args)
```
Pack a function and the args it should be applied to :param func: Function to apply :param args: Args to evaluate with :return: Packed (func, args) tuple

# functional.util.**parallelize**(*func*, *result*, *processes=None*, *partition\_size=None*)

Creates an iterable which is lazily computed in parallel from applying func on result :param func: Function to apply :param result: Data to apply to :param processes: Number of processes to use in parallel :param partition\_size: Size of partitions for each parallel process :return: Iterable of applying func on result

```
functional.util.split_every(parts, iterable)
     Split an iterable into parts of length parts
```

```
\Rightarrow 1 = iter([1, 2, 3, 4])
>>> split_every(2, l)
[[1, 2], [3, 4]]
```
### **Parameters**

- iterable iterable to split
- **parts** number of chunks

Returns return the iterable split in parts

# functional.util.**unpack**(*packed*)

Unpack the function and args then apply the function to the arguments and return result :param packed: input packed tuple of (func, args) :return: result of applying packed function on packed args

# Python Module Index

# <span id="page-64-0"></span>f

functional.lineage, [53](#page-56-0) functional.pipeline, [5](#page-8-0) functional.streams, [3](#page-6-3) functional.transformations, [54](#page-57-0) functional.util, [57](#page-60-0)

# Index

# <span id="page-66-0"></span>Symbols

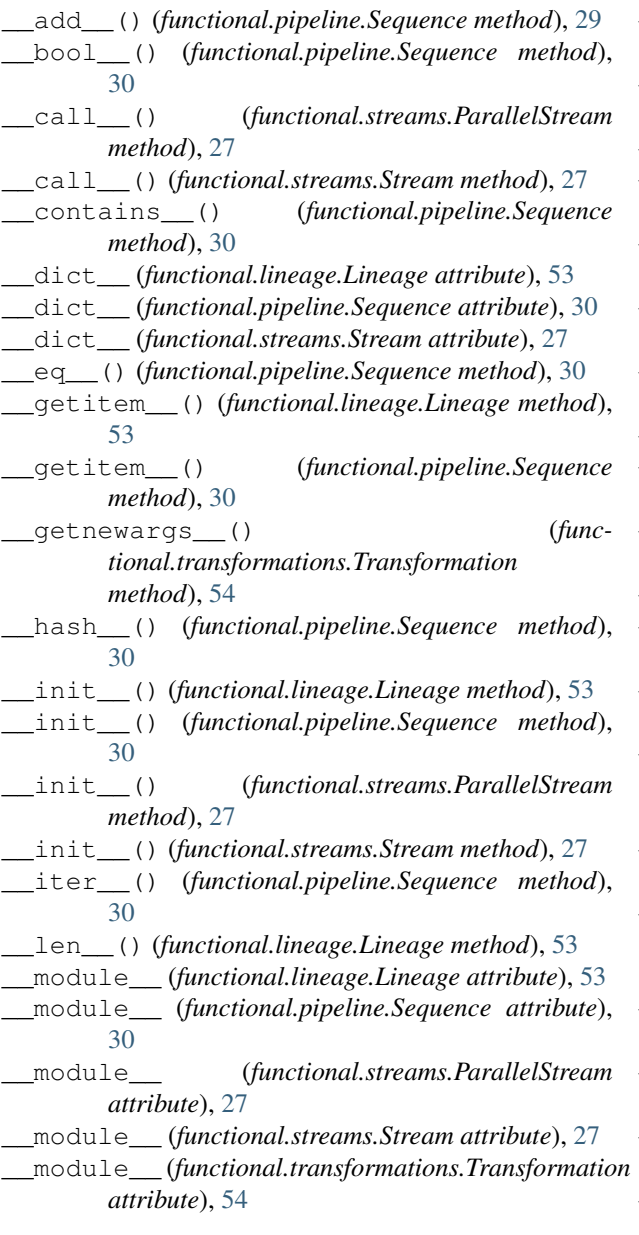

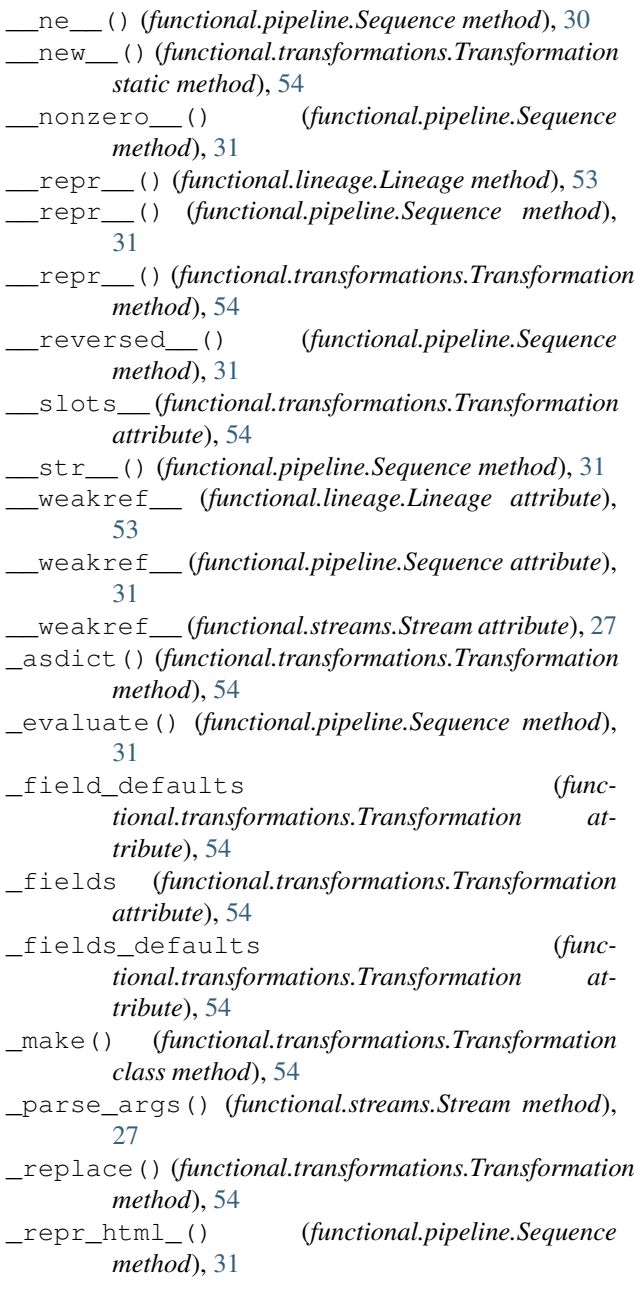

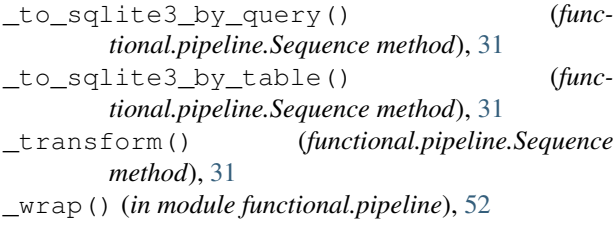

# A

- accumulate() (*functional.pipeline.Sequence method*), [5,](#page-8-1) [31](#page-34-0)
- accumulate\_impl() (*in module functional.transformations*), [54](#page-57-1)
- accumulate\_t() (*in module functional.transformations*), [54](#page-57-1)
- aggregate() (*functional.pipeline.Sequence method*), [5,](#page-8-1) [32](#page-35-0)
- all() (*functional.pipeline.Sequence method*), [6,](#page-9-0) [32](#page-35-0)
- any() (*functional.pipeline.Sequence method*), [6,](#page-9-0) [32](#page-35-0)
- apply() (*functional.lineage.Lineage method*), [53](#page-56-1)
- average() (*functional.pipeline.Sequence method*), [6,](#page-9-0) [32](#page-35-0)

# C

cache() (*functional.pipeline.Sequence method*), [6,](#page-9-0) [33](#page-36-0)

- cache\_scan() (*functional.lineage.Lineage method*), [53](#page-56-1)
- CACHE\_T (*in module functional.transformations*), [54](#page-57-1)
- cartesian() (*functional.pipeline.Sequence method*), [6,](#page-9-0) [33](#page-36-0)
- cartesian\_t() (*in module functional.transformations*), [54](#page-57-1)
- compose() (*in module functional.util*), [57](#page-60-1)
- compute\_partition\_size() (*in module functional.util*), [57](#page-60-1)
- count() (*functional.pipeline.Sequence method*), [7,](#page-10-0) [33](#page-36-0)
- count\_by\_key() (*functional.pipeline.Sequence method*), [7,](#page-10-0) [33](#page-36-0)
- count\_by\_key\_impl() (*in module functional.transformations*), [54](#page-57-1)
- count\_by\_key\_t() (*in module functional.transformations*), [54](#page-57-1)
- count\_by\_value() (*functional.pipeline.Sequence method*), [7,](#page-10-0) [33](#page-36-0)
- count\_by\_value\_impl() (*in module functional.transformations*), [54](#page-57-1)
- count\_by\_value\_t() (*in module functional.transformations*), [54](#page-57-1)
- csv() (*functional.streams.Stream method*), [3,](#page-6-4) [27](#page-30-1)
- csv\_dict\_reader() (*functional.streams.Stream method*), [4,](#page-7-0) [28](#page-31-0)

# D

default\_value() (*in module functional.util*), [57](#page-60-1)

- dict() (*functional.pipeline.Sequence method*), [7,](#page-10-0) [33](#page-36-0) difference() (*functional.pipeline.Sequence method*), [7,](#page-10-0) [34](#page-37-0)
- difference\_t() (*in module functional.transformations*), [55](#page-58-0)
- distinct() (*functional.pipeline.Sequence method*), [8,](#page-11-0) [34](#page-37-0)
- distinct\_by() (*functional.pipeline.Sequence method*), [8,](#page-11-0) [34](#page-37-0)
- distinct\_by\_t() (*in module functional.transformations*), [55](#page-58-0)
- distinct\_t() (*in module functional.transformations*), [55](#page-58-0)
- drop() (*functional.pipeline.Sequence method*), [8,](#page-11-0) [34](#page-37-0)
- drop\_right() (*functional.pipeline.Sequence method*), [8,](#page-11-0) [34](#page-37-0)
- drop\_right\_t() (*in module functional.transformations*), [55](#page-58-0)
- drop\_t() (*in module functional.transformations*), [55](#page-58-0)
- drop\_while() (*functional.pipeline.Sequence method*), [8,](#page-11-0) [34](#page-37-0)
- drop\_while\_t() (*in module functional.transformations*), [55](#page-58-0)

# E

empty() (*functional.pipeline.Sequence method*), [8,](#page-11-0) [35](#page-38-0) enumerate() (*functional.pipeline.Sequence method*), [9,](#page-12-0) [35](#page-38-0) enumerate\_t() (*in module functional.transformations*), [55](#page-58-0) evaluate() (*functional.lineage.Lineage method*), [53](#page-56-1) execution\_strategies (*functional.transformations.Transformation attribute*), [54](#page-57-1)

exists() (*functional.pipeline.Sequence method*), [9,](#page-12-0) [35](#page-38-0) extend() (*in module functional.pipeline*), [26,](#page-29-0) [52](#page-55-0)

# F

- filter() (*functional.pipeline.Sequence method*), [9,](#page-12-0) [35](#page-38-0) filter\_not() (*functional.pipeline.Sequence*
	- *method*), [9,](#page-12-0) [35](#page-38-0)
- filter\_not\_t() (*in module functional.transformations*), [55](#page-58-0)
- filter\_t() (*in module functional.transformations*), [55](#page-58-0)
- find() (*functional.pipeline.Sequence method*), [9,](#page-12-0) [36](#page-39-0)
- first() (*functional.pipeline.Sequence method*), [10,](#page-13-0) [36](#page-39-0)
- flat\_map() (*functional.pipeline.Sequence method*), [10,](#page-13-0) [36](#page-39-0)
- flat\_map\_impl() (*in module functional.transformations*), [55](#page-58-0)
- flat\_map\_t() (*in module functional.transformations*), [55](#page-58-0)
- flatten() (*functional.pipeline.Sequence method*), [10,](#page-13-0) inner\_join\_impl() (*in module func-*[36](#page-39-0)
- flatten\_t() (*in module functional.transformations*), [55](#page-58-0)
- fold\_left() (*functional.pipeline.Sequence method*), [10,](#page-13-0) [37](#page-40-0)
- fold\_right() (*functional.pipeline.Sequence method*), [11,](#page-14-0) [37](#page-40-0)
- for\_all() (*functional.pipeline.Sequence method*), [11,](#page-14-0) [37](#page-40-0)
- for\_each() (*functional.pipeline.Sequence method*), [11,](#page-14-0) [37](#page-40-0)
- function (*functional.transformations.Transformation attribute*), [54](#page-57-1)
- functional.lineage (*module*), [53](#page-56-1)
- functional.pipeline (*module*), [5,](#page-8-1) [29](#page-32-0)
- functional.streams (*module*), [3,](#page-6-4) [27](#page-30-1)
- functional.transformations (*module*), [54](#page-57-1)
- functional.util (*module*), [57](#page-60-1)

# G

- group\_by() (*functional.pipeline.Sequence method*), [11,](#page-14-0) [38](#page-41-0)
- group\_by\_impl() (*in module functional.transformations*), [55](#page-58-0)
- group\_by\_key() (*functional.pipeline.Sequence method*), [12,](#page-15-0) [38](#page-41-0)
- group\_by\_key\_impl() (*in module functional.transformations*), [55](#page-58-0)
- group\_by\_key\_t() (*in module functional.transformations*), [55](#page-58-0)
- group\_by\_t() (*in module functional.transformations*), [55](#page-58-0)
- grouped() (*functional.pipeline.Sequence method*), [12,](#page-15-0) [38](#page-41-0)
- grouped\_impl() (*in module functional.transformations*), [55](#page-58-0)
- grouped\_t() (*in module functional.transformations*), [55](#page-58-0)

# H

head() (*functional.pipeline.Sequence method*), [12,](#page-15-0) [38](#page-41-0) head\_option() (*functional.pipeline.Sequence method*), [12,](#page-15-0) [39](#page-42-0)

# I

identity() (*in module functional.util*), [57](#page-60-1) init() (*functional.pipeline.Sequence method*), [13,](#page-16-0) [39](#page-42-0) init\_t() (*in module functional.transformations*), [55](#page-58-0) inits() (*functional.pipeline.Sequence method*), [13,](#page-16-0) [39](#page-42-0) inits\_t() (*in module functional.transformations*), [55](#page-58-0) inner\_join() (*functional.pipeline.Sequence method*), [13,](#page-16-0) [39](#page-42-0)

- *tional.transformations*), [56](#page-59-0)
- intersection() (*functional.pipeline.Sequence method*), [13,](#page-16-0) [39](#page-42-0)
- intersection\_t() (*in module functional.transformations*), [56](#page-59-0)
- is\_iterable() (*in module functional.util*), [58](#page-61-0)
- is\_namedtuple() (*in module functional.util*), [58](#page-61-0)
- is\_primitive() (*in module functional.util*), [58](#page-61-0)
- is\_tabulatable() (*in module functional.util*), [58](#page-61-0)

# J

join() (*functional.pipeline.Sequence method*), [13,](#page-16-0) [39](#page-42-0) join\_impl() (*in module functional.transformations*), [56](#page-59-0) join\_t() (*in module functional.transformations*), [56](#page-59-0) json() (*functional.streams.Stream method*), [4,](#page-7-0) [28](#page-31-0) jsonl() (*functional.streams.Stream method*), [4,](#page-7-0) [28](#page-31-0)

# L

- last() (*functional.pipeline.Sequence method*), [14,](#page-17-0) [40](#page-43-0) last\_option() (*functional.pipeline.Sequence method*), [14,](#page-17-0) [40](#page-43-0) lazy\_parallelize() (*in module functional.util*), [58](#page-61-0) left\_join() (*functional.pipeline.Sequence method*), [14,](#page-17-0) [41](#page-44-0) len() (*functional.pipeline.Sequence method*), [15,](#page-18-0) [41](#page-44-0) Lineage (*class in functional.lineage*), [53](#page-56-1)
- list() (*functional.pipeline.Sequence method*), [15,](#page-18-0) [41](#page-44-0)

# M

- make\_string() (*functional.pipeline.Sequence method*), [15,](#page-18-0) [41](#page-44-0)
- map() (*functional.pipeline.Sequence method*), [15,](#page-18-0) [41](#page-44-0)
- map\_t() (*in module functional.transformations*), [56](#page-59-0)
- max() (*functional.pipeline.Sequence method*), [15,](#page-18-0) [42](#page-45-0)
- max\_by() (*functional.pipeline.Sequence method*), [16,](#page-19-0) [42](#page-45-0)
- min() (*functional.pipeline.Sequence method*), [16,](#page-19-0) [42](#page-45-0)
- min\_by() (*functional.pipeline.Sequence method*), [17,](#page-20-0) [43](#page-46-0)

# N

- name (*functional.transformations.Transformation attribute*), [54](#page-57-1)
- name() (*in module functional.transformations*), [56](#page-59-0)
- non\_empty() (*functional.pipeline.Sequence method*), [17,](#page-20-0) [43](#page-46-0)

# O

open() (*functional.streams.Stream method*), [4,](#page-7-0) [28](#page-31-0) order\_by() (*functional.pipeline.Sequence method*), [17,](#page-20-0) [43](#page-46-0)

- order\_by\_t() (*in module functional.transformations*), [56](#page-59-0)
- outer\_join() (*functional.pipeline.Sequence method*), [18,](#page-21-0) [44](#page-47-0)

# P

- pack() (*in module functional.util*), [59](#page-62-0)
- parallelize() (*in module functional.util*), [59](#page-62-0)
- ParallelStream (*class in functional.streams*), [3,](#page-6-4) [27](#page-30-1)
- partition() (*functional.pipeline.Sequence method*), [18,](#page-21-0) [44](#page-47-0)
- partition\_impl() (*in module functional.transformations*), [56](#page-59-0)
- partition\_t() (*in module functional.transformations*), [56](#page-59-0)
- peek() (*functional.pipeline.Sequence method*), [18,](#page-21-0) [44](#page-47-0)
- peek\_impl() (*in module functional.transformations*), [56](#page-59-0)
- peek\_t() (*in module functional.transformations*), [56](#page-59-0)
- product() (*functional.pipeline.Sequence method*), [18,](#page-21-0) [44](#page-47-0)

# R

range() (*functional.streams.Stream method*), [5,](#page-8-1) [29](#page-32-0)

- reduce() (*functional.pipeline.Sequence method*), [18,](#page-21-0) [45](#page-48-0)
- reduce\_by\_key() (*functional.pipeline.Sequence method*), [19,](#page-22-0) [45](#page-48-0)
- reduce\_by\_key\_impl() (*in module functional.transformations*), [56](#page-59-0)
- reduce\_by\_key\_t() (*in module functional.transformations*), [56](#page-59-0)
- reverse() (*functional.pipeline.Sequence method*), [19,](#page-22-0) [45](#page-48-0)
- reversed\_t() (*in module functional.transformations*), [56](#page-59-0)
- right\_join() (*functional.pipeline.Sequence method*), [19,](#page-22-0) [45](#page-48-0)

# S

- select() (*functional.pipeline.Sequence method*), [19,](#page-22-0) [45](#page-48-0)
- select\_t() (*in module functional.transformations*), [56](#page-59-0)
- Sequence (*class in functional.pipeline*), [5,](#page-8-1) [29](#page-32-0)
- sequence (*functional.pipeline.Sequence attribute*), [19,](#page-22-0) [46](#page-49-0)
- set() (*functional.pipeline.Sequence method*), [19,](#page-22-0) [46](#page-49-0)
- show() (*functional.pipeline.Sequence method*), [20,](#page-23-0) [46](#page-49-0)
- size() (*functional.pipeline.Sequence method*), [20,](#page-23-0) [46](#page-49-0)
- slice() (*functional.pipeline.Sequence method*), [20,](#page-23-0) [46](#page-49-0)
- slice\_t() (*in module functional.transformations*), [56](#page-59-0)
- sliding() (*functional.pipeline.Sequence method*), [20,](#page-23-0)
- sliding impl() (*in module functional.transformations*), [56](#page-59-0)
- sliding\_t() (*in module functional.transformations*), [56](#page-59-0)
- smap() (*functional.pipeline.Sequence method*), [21,](#page-24-0) [47](#page-50-0)
- sorted() (*functional.pipeline.Sequence method*), [21,](#page-24-0) [47](#page-50-0)
- sorted\_t() (*in module functional.transformations*), [57](#page-60-1)
- split\_every() (*in module functional.util*), [59](#page-62-0)
- sqlite3() (*functional.streams.Stream method*), [5,](#page-8-1) [29](#page-32-0)
- starmap() (*functional.pipeline.Sequence method*), [21,](#page-24-0) [47](#page-50-0)
- starmap\_t() (*in module functional.transformations*), [57](#page-60-1)
- Stream (*class in functional.streams*), [3,](#page-6-4) [27](#page-30-1)
- sum() (*functional.pipeline.Sequence method*), [21,](#page-24-0) [47](#page-50-0)
- symmetric difference() (*functional.pipeline.Sequence method*), [21,](#page-24-0) [48](#page-51-0)
- symmetric\_difference\_t() (*in module functional.transformations*), [57](#page-60-1)

# T

- tabulate() (*functional.pipeline.Sequence method*), [22,](#page-25-0) [48](#page-51-0) tail() (*functional.pipeline.Sequence method*), [22,](#page-25-0) [48](#page-51-0) tail\_t() (*in module functional.transformations*), [57](#page-60-1) tails() (*functional.pipeline.Sequence method*), [22,](#page-25-0) [48](#page-51-0) tails\_t() (*in module functional.transformations*), [57](#page-60-1) take() (*functional.pipeline.Sequence method*), [22,](#page-25-0) [48](#page-51-0) take\_t() (*in module functional.transformations*), [57](#page-60-1) take\_while() (*functional.pipeline.Sequence method*), [22,](#page-25-0) [48](#page-51-0) take\_while\_t() (*in module functional.transformations*), [57](#page-60-1) to\_csv() (*functional.pipeline.Sequence method*), [23,](#page-26-0) [49](#page-52-0) to\_dict() (*functional.pipeline.Sequence method*), [23,](#page-26-0) [49](#page-52-0) to\_file() (*functional.pipeline.Sequence method*), [23,](#page-26-0) [49](#page-52-0) to\_json() (*functional.pipeline.Sequence method*), [24,](#page-27-0) [50](#page-53-0) to\_jsonl() (*functional.pipeline.Sequence method*), [24,](#page-27-0) [50](#page-53-0) to\_list() (*functional.pipeline.Sequence method*), [24,](#page-27-0) [50](#page-53-0) to\_pandas() (*functional.pipeline.Sequence method*), [24,](#page-27-0) [50](#page-53-0) to\_set() (*functional.pipeline.Sequence method*), [24,](#page-27-0) [50](#page-53-0)
- to\_sqlite3() (*functional.pipeline.Sequence method*), [25,](#page-28-0) [51](#page-54-0)

Transformation (*class in functional.transformations*), [54](#page-57-1)

# $\cup$

union() (*functional.pipeline.Sequence method*), [25,](#page-28-0) [51](#page-54-0) union\_t() (*in module functional.transformations*), [57](#page-60-1) unpack() (*in module functional.util*), [59](#page-62-0)

# W

where() (*functional.pipeline.Sequence method*), [25,](#page-28-0) [51](#page-54-0) where\_t() (*in module functional.transformations*), [57](#page-60-1)

# Z

zip() (*functional.pipeline.Sequence method*), [25,](#page-28-0) [51](#page-54-0) zip\_t() (*in module functional.transformations*), [57](#page-60-1) zip\_with\_index() (*functional.pipeline.Sequence method*), [26,](#page-29-0) [52](#page-55-0)

zip\_with\_index\_t() (*in module functional.transformations*), [57](#page-60-1)